# INTÉRACTIVE DATA VIZ SPRING 16

Today, we will work on our first graded assignment — a quiz that will take the form of your going through several tasks that will mirror the work we have done so far in our "static" unit.

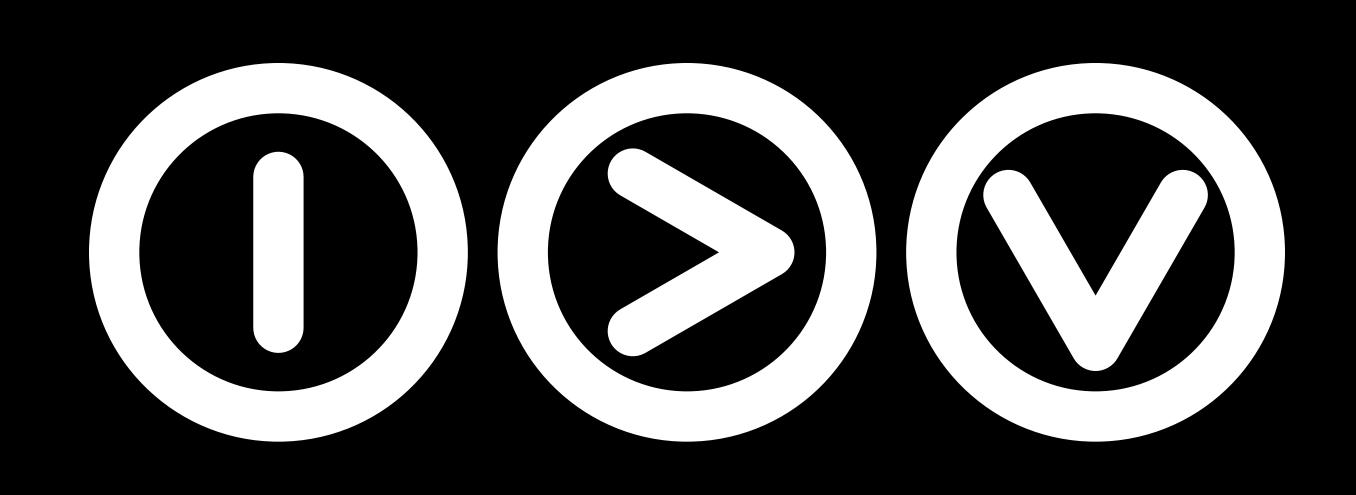

| Quiz No. 1                                                                                       | <b>2.</b> Link             |
|--------------------------------------------------------------------------------------------------|----------------------------|
| Today, we will work on our<br>first graded assignment — a                                        | 3. Calc                    |
| quiz that will take the form of<br>your going through several<br>tasks that will mirror the work | <b>4.</b> Crea<br>Illustra |
| we have done so far in our<br>"static" unit.                                                     | 5. Save                    |

- 6. Add SVG to your new page.
- **7.** Add text in HTML.
- 8. Upload your new pages.

- 1. Create a new page on your site.
  - < to this page from class.html.</pre>
  - culate values in Excel.
  - ate an informational graphic in itor.
  - e in SVG format.

Create a
 new page on
 your site.

|   |   | •            |   | 0    | q | uiz1.html — Disk Brows                                                                                                    |
|---|---|--------------|---|------|---|----------------------------------------------------------------------------------------------------|
|   |   | lass website | • | T, I | • | File Path -: ~/Desktop/ID                                                                                                    |
|   | 0 | class.html   |   |      |   | I ≤ (no symbol sele                                                                                                    |
|   | 0 | cong.html    |   | 1    |   | html                                                                                                    |
| • |   | CSS          |   | 2    |   | <pre>&gt;&gt;&gt;&gt;&gt;&gt;&gt;&gt;&gt;&gt;&gt;&gt;&gt;&gt;&gt;&gt;&gt;&gt;&gt;&gt;&gt;&gt;&gt;&gt;&gt;&gt;&gt;&gt;&gt;&gt;&gt;&gt;&gt;&gt;&gt;</pre>                                                                                                    |
|   | 0 | deluna.html  |   | 3    | Ý |                                                                                                    |
| • |   | images       |   | 4    |   | <title>IDV460&lt;/th&gt;&lt;/tr&gt;&lt;tr&gt;&lt;th&gt;&lt;/th&gt;&lt;th&gt;0&lt;/th&gt;&lt;th&gt;index.html&lt;/th&gt;&lt;th&gt;&lt;/th&gt;&lt;th&gt;5&lt;/th&gt;&lt;th&gt;&lt;/th&gt;&lt;th&gt;&lt;meta charset=&lt;/th&gt;&lt;/tr&gt;&lt;tr&gt;&lt;th&gt;•&lt;/th&gt;&lt;th&gt;&lt;/th&gt;&lt;th&gt;js&lt;/th&gt;&lt;th&gt;&lt;/th&gt;&lt;th&gt;6&lt;/th&gt;&lt;th&gt;&lt;/th&gt;&lt;th&gt;&lt;link&lt;/th&gt;&lt;/tr&gt;&lt;tr&gt;&lt;th&gt;&lt;/th&gt;&lt;th&gt;&lt;/th&gt;&lt;th&gt;&lt;/th&gt;&lt;th&gt;&lt;/th&gt;&lt;th&gt;&lt;/th&gt;&lt;th&gt;&lt;/th&gt;&lt;th&gt;href='https://font&lt;/th&gt;&lt;/tr&gt;&lt;tr&gt;&lt;th&gt;&lt;/th&gt;&lt;th&gt;&lt;/th&gt;&lt;th&gt;pdf&lt;/th&gt;&lt;th&gt;&lt;/th&gt;&lt;th&gt;&lt;/th&gt;&lt;th&gt;&lt;/th&gt;&lt;th&gt;rel='stylesheet' t&lt;/th&gt;&lt;/tr&gt;&lt;tr&gt;&lt;th&gt;&lt;/th&gt;&lt;th&gt;&lt;/th&gt;&lt;th&gt;quiz1.html&lt;/th&gt;&lt;th&gt;&lt;/th&gt;&lt;th&gt;7&lt;/th&gt;&lt;th&gt;&lt;/th&gt;&lt;th&gt;&lt;li&gt;k rel="sty&lt;/li&gt;&lt;/th&gt;&lt;/tr&gt;&lt;tr&gt;&lt;th&gt;•&lt;/th&gt;&lt;th&gt;&lt;/th&gt;&lt;th&gt;resources&lt;/th&gt;&lt;th&gt;&lt;/th&gt;&lt;th&gt;8&lt;/th&gt;&lt;th&gt;&lt;/th&gt;&lt;th&gt;&lt;link rel="sty&lt;/th&gt;&lt;/tr&gt;&lt;tr&gt;&lt;th&gt;•&lt;/th&gt;&lt;th&gt;&lt;/th&gt;&lt;th&gt;svg&lt;/th&gt;&lt;th&gt;&lt;/th&gt;&lt;th&gt;9&lt;/th&gt;&lt;th&gt;1&lt;/th&gt;&lt;th&gt;&lt;/head&gt;&lt;/th&gt;&lt;/tr&gt;&lt;tr&gt;&lt;th&gt;&lt;/th&gt;&lt;th&gt;&lt;/th&gt;&lt;th&gt;&lt;/th&gt;&lt;th&gt;&lt;/th&gt;&lt;th&gt;10&lt;/th&gt;&lt;th&gt;&lt;/th&gt;&lt;th&gt;&lt;body&gt;&lt;/th&gt;&lt;/tr&gt;&lt;tr&gt;&lt;th&gt;&lt;/th&gt;&lt;th&gt;&lt;/th&gt;&lt;th&gt;&lt;/th&gt;&lt;th&gt;&lt;/th&gt;&lt;th&gt;11&lt;/th&gt;&lt;th&gt;&lt;/th&gt;&lt;th&gt;&lt;header&gt;&lt;/th&gt;&lt;/tr&gt;&lt;tr&gt;&lt;th&gt;&lt;/th&gt;&lt;th&gt;&lt;/th&gt;&lt;th&gt;&lt;/th&gt;&lt;th&gt;&lt;/th&gt;&lt;th&gt;12&lt;/th&gt;&lt;th&gt;&lt;/th&gt;&lt;th&gt;&lt;h1&gt;IDV&lt;sp&lt;/th&gt;&lt;/tr&gt;&lt;tr&gt;&lt;th&gt;&lt;/th&gt;&lt;th&gt;&lt;/th&gt;&lt;th&gt;&lt;/th&gt;&lt;th&gt;&lt;/th&gt;&lt;th&gt;13&lt;/th&gt;&lt;th&gt;&lt;/th&gt;&lt;th&gt;Interac&lt;/th&gt;&lt;/tr&gt;&lt;tr&gt;&lt;th&gt;&lt;/th&gt;&lt;th&gt;&lt;/th&gt;&lt;th&gt;&lt;/th&gt;&lt;th&gt;&lt;/th&gt;&lt;th&gt;14&lt;/th&gt;&lt;th&gt;&lt;/th&gt;&lt;th&gt;&lt;h2&gt;Steve&lt;/th&gt;&lt;/tr&gt;&lt;tr&gt;&lt;th&gt;&lt;/th&gt;&lt;th&gt;&lt;/th&gt;&lt;th&gt;&lt;/th&gt;&lt;th&gt;&lt;/th&gt;&lt;th&gt;15&lt;br&gt;16&lt;/th&gt;&lt;th&gt;15&lt;/th&gt;&lt;th&gt;&lt;/header&gt;&lt;/th&gt;&lt;/tr&gt;&lt;tr&gt;&lt;th&gt;&lt;/th&gt;&lt;th&gt;&lt;/th&gt;&lt;th&gt;&lt;/th&gt;&lt;th&gt;&lt;/th&gt;&lt;th&gt;10&lt;/th&gt;&lt;th&gt;&lt;/th&gt;&lt;th&gt;&lt;pre&gt;&lt;div id="page-&lt;/pre&gt;&lt;/th&gt;&lt;/tr&gt;&lt;tr&gt;&lt;th&gt;&lt;/th&gt;&lt;th&gt;&lt;/th&gt;&lt;th&gt;&lt;/th&gt;&lt;th&gt;&lt;/th&gt;&lt;th&gt;18&lt;/th&gt;&lt;th&gt;v&lt;/th&gt;&lt;th&gt;all id page&lt;/th&gt;&lt;/tr&gt;&lt;tr&gt;&lt;th&gt;&lt;/th&gt;&lt;th&gt;&lt;/th&gt;&lt;th&gt;&lt;/th&gt;&lt;th&gt;&lt;/th&gt;&lt;th&gt;19&lt;/th&gt;&lt;th&gt;V&lt;/th&gt;&lt;th&gt;&lt;/th&gt;&lt;/tr&gt;&lt;tr&gt;&lt;th&gt;&lt;/th&gt;&lt;th&gt;&lt;/th&gt;&lt;th&gt;&lt;/th&gt;&lt;th&gt;&lt;/th&gt;&lt;th&gt;20&lt;/th&gt;&lt;th&gt;&lt;/th&gt;&lt;th&gt;&lt;li&gt;&lt;li&gt;&lt;li&gt;&lt;li&gt;&lt;li&gt;&lt;a&lt;/th&gt;&lt;/tr&gt;&lt;tr&gt;&lt;th&gt;&lt;/th&gt;&lt;th&gt;&lt;/th&gt;&lt;th&gt;&lt;/th&gt;&lt;th&gt;&lt;/th&gt;&lt;th&gt;21&lt;/th&gt;&lt;th&gt;&lt;/th&gt;&lt;th&gt;&lt;li&gt;&lt;li&gt;&lt;li&gt;&lt;li&gt;&lt;li&gt;&lt;li&gt;&lt;li&gt;&lt;li&gt;&lt;li&gt;&lt;li&gt;&lt;/th&gt;&lt;/tr&gt;&lt;tr&gt;&lt;th&gt;&lt;/th&gt;&lt;th&gt;&lt;/th&gt;&lt;th&gt;&lt;/th&gt;&lt;th&gt;&lt;/th&gt;&lt;th&gt;22&lt;/th&gt;&lt;th&gt;&lt;/th&gt;&lt;th&gt;&lt;li&gt;&lt;li&gt;&lt;li&gt;&lt;li&gt;&lt;li&gt;&lt;li&gt;&lt;li&gt;&lt;li&gt;&lt;li&gt;&lt;li&gt;&lt;/th&gt;&lt;/tr&gt;&lt;tr&gt;&lt;th&gt;&lt;/th&gt;&lt;th&gt;&lt;/th&gt;&lt;th&gt;&lt;/th&gt;&lt;th&gt;&lt;/th&gt;&lt;th&gt;23&lt;/th&gt;&lt;th&gt;&lt;/th&gt;&lt;th&gt;- &lt;/ul&gt;&lt;/th&gt;&lt;/tr&gt;&lt;tr&gt;&lt;th&gt;&lt;/th&gt;&lt;th&gt;&lt;/th&gt;&lt;th&gt;&lt;/th&gt;&lt;th&gt;&lt;/th&gt;&lt;th&gt;24&lt;/th&gt;&lt;th&gt;-&lt;/th&gt;&lt;th&gt;∟ &lt;/nav&gt;&lt;/th&gt;&lt;/tr&gt;&lt;tr&gt;&lt;th&gt;&lt;/th&gt;&lt;th&gt;&lt;/th&gt;&lt;th&gt;&lt;/th&gt;&lt;th&gt;&lt;/th&gt;&lt;th&gt;25&lt;/th&gt;&lt;th&gt;&lt;/th&gt;&lt;th&gt;&lt;/th&gt;&lt;/tr&gt;&lt;tr&gt;&lt;th&gt;&lt;/th&gt;&lt;th&gt;&lt;/th&gt;&lt;th&gt;&lt;/th&gt;&lt;th&gt;&lt;/th&gt;&lt;th&gt;26&lt;/th&gt;&lt;th&gt;▼&lt;/th&gt;&lt;th&gt;&lt;main&gt;&lt;/th&gt;&lt;/tr&gt;&lt;tr&gt;&lt;th&gt;&lt;/th&gt;&lt;th&gt;&lt;/th&gt;&lt;th&gt;&lt;/th&gt;&lt;th&gt;&lt;/th&gt;&lt;th&gt;27&lt;/th&gt;&lt;th&gt;&lt;/th&gt;&lt;th&gt;&lt;/th&gt;&lt;/tr&gt;&lt;tr&gt;&lt;th&gt;&lt;/th&gt;&lt;th&gt;&lt;/th&gt;&lt;th&gt;&lt;/th&gt;&lt;th&gt;&lt;/th&gt;&lt;th&gt;28&lt;/th&gt;&lt;th&gt;&lt;/th&gt;&lt;th&gt;&lt;/th&gt;&lt;/tr&gt;&lt;tr&gt;&lt;th&gt;&lt;/th&gt;&lt;th&gt;&lt;/th&gt;&lt;th&gt;&lt;/th&gt;&lt;th&gt;&lt;/th&gt;&lt;th&gt;29&lt;/th&gt;&lt;th&gt;&lt;/th&gt;&lt;th&gt;&lt;h2&gt;In-cla&lt;/th&gt;&lt;/tr&gt;&lt;tr&gt;&lt;th&gt;&lt;/th&gt;&lt;th&gt;&lt;/th&gt;&lt;th&gt;&lt;/th&gt;&lt;th&gt;&lt;/th&gt;&lt;th&gt;30&lt;/th&gt;&lt;th&gt;&lt;/th&gt;&lt;th&gt;This part of the second second sec&lt;/th&gt;&lt;/tr&gt;&lt;tr&gt;&lt;th&gt;&lt;/th&gt;&lt;th&gt;&lt;/th&gt;&lt;th&gt;&lt;/th&gt;&lt;th&gt;&lt;/th&gt;&lt;th&gt;&lt;/th&gt;&lt;th&gt;_&lt;/th&gt;&lt;th&gt;semester&lt;/th&gt;&lt;/tr&gt;&lt;tr&gt;&lt;th&gt;&lt;/th&gt;&lt;th&gt;&lt;/th&gt;&lt;th&gt;&lt;/th&gt;&lt;th&gt;&lt;/th&gt;&lt;th&gt;31&lt;/th&gt;&lt;th&gt;&lt;/th&gt;&lt;th&gt;Section&lt;/th&gt;&lt;/tr&gt;&lt;tr&gt;&lt;th&gt;&lt;/th&gt;&lt;th&gt;&lt;/th&gt;&lt;th&gt;&lt;/th&gt;&lt;th&gt;&lt;/th&gt;&lt;th&gt;32&lt;/th&gt;&lt;th&gt;&lt;/th&gt;&lt;th&gt;&lt;h3&gt;The ba&lt;/th&gt;&lt;/tr&gt;&lt;tr&gt;&lt;th&gt;&lt;/th&gt;&lt;th&gt;&lt;/th&gt;&lt;th&gt;&lt;/th&gt;&lt;th&gt;&lt;/th&gt;&lt;th&gt;33&lt;/th&gt;&lt;th&gt;&lt;/th&gt;&lt;th&gt;&lt;pre&gt;&lt;img src=" height="150"&gt;&lt;/pre&gt;&lt;/th&gt;&lt;/tr&gt;&lt;tr&gt;&lt;th&gt;&lt;/th&gt;&lt;th&gt;&lt;/th&gt;&lt;th&gt;&lt;/th&gt;&lt;th&gt;&lt;/th&gt;&lt;th&gt;&lt;/th&gt;&lt;th&gt;&lt;/th&gt;&lt;th&gt;The ball&lt;/th&gt;&lt;/tr&gt;&lt;tr&gt;&lt;th&gt;&lt;/th&gt;&lt;th&gt;&lt;/th&gt;&lt;th&gt;&lt;/th&gt;&lt;th&gt;&lt;/th&gt;&lt;th&gt;&lt;/th&gt;&lt;th&gt;&lt;/th&gt;&lt;th&gt;over time. This ex&lt;/th&gt;&lt;/tr&gt;&lt;tr&gt;&lt;th&gt;&lt;/th&gt;&lt;th&gt;&lt;/th&gt;&lt;th&gt;&lt;/th&gt;&lt;th&gt;&lt;/th&gt;&lt;th&gt;&lt;/th&gt;&lt;th&gt;&lt;/th&gt;&lt;th&gt;my site as an imag&lt;/th&gt;&lt;/tr&gt;&lt;tr&gt;&lt;th&gt;&lt;/th&gt;&lt;th&gt;&lt;/th&gt;&lt;th&gt;&lt;/th&gt;&lt;th&gt;&lt;/th&gt;&lt;th&gt;&lt;/th&gt;&lt;th&gt;&lt;/th&gt;&lt;th&gt;president's party&lt;/th&gt;&lt;/tr&gt;&lt;tr&gt;&lt;th&gt;&lt;/th&gt;&lt;th&gt;&lt;/th&gt;&lt;th&gt;&lt;/th&gt;&lt;th&gt;&lt;/th&gt;&lt;th&gt;&lt;/th&gt;&lt;th&gt;&lt;/th&gt;&lt;th&gt;then uploading it&lt;/th&gt;&lt;/tr&gt;&lt;tr&gt;&lt;th&gt;&lt;/th&gt;&lt;th&gt;&lt;/th&gt;&lt;th&gt;&lt;/th&gt;&lt;th&gt;&lt;/th&gt;&lt;th&gt;35&lt;/th&gt;&lt;th&gt;-&lt;/th&gt;&lt;th&gt;&lt;pre&gt;&lt;/section&gt;&lt;/pre&gt;&lt;/th&gt;&lt;/tr&gt;&lt;tr&gt;&lt;th&gt;&lt;/th&gt;&lt;th&gt;&lt;/th&gt;&lt;th&gt;&lt;/th&gt;&lt;th&gt;&lt;/th&gt;&lt;th&gt;&lt;/th&gt;&lt;th&gt;&lt;/th&gt;&lt;th&gt;&lt;/th&gt;&lt;/tr&gt;&lt;tr&gt;&lt;th&gt;÷.&lt;/th&gt;&lt;th&gt;0&lt;/th&gt;&lt;th&gt;-&lt;/th&gt;&lt;th&gt;   &lt;/th&gt;&lt;th&gt;Lin&lt;/th&gt;&lt;th&gt;e '&lt;/th&gt;&lt;th&gt;1 Col 1 HTML 🛊 Un&lt;/th&gt;&lt;/tr&gt;&lt;tr&gt;&lt;th&gt;&lt;/th&gt;&lt;th&gt;&lt;/th&gt;&lt;th&gt;&lt;/th&gt;&lt;th&gt;&lt;/th&gt;&lt;th&gt;20&lt;/th&gt;&lt;th&gt;-&lt;/th&gt;&lt;th&gt;&lt;/th&gt;&lt;/tr&gt;&lt;/tbody&gt;&lt;/table&gt;</title> |

```
owser 4 (inclass website — ~/Desktop/IDV/inclass website)
op/IDV/inclass website/inclass website/quiz1.html
                                                                 🖊 🗸 🛅 🗸 🖷 🗸
ol selected) 
460 | Steve Layton </title>
`set="utf-8">
fonts.googleapis.com/css?family=Roboto:400,900,700,700italic,400italic'
t' type='text/css'>
"stylesheet" href="css/style.css">
"stylesheet" href="css/inclass.css">
V<span>460</span></h1>
eractive Data Viz Spring 16
eve Layton</h2>
age-wrap">
i><a href="index.html">Home</a>
i><a href="class.html" class="active">Class</a>
i><a href="projects.html">Projects</a>
-class exercises</h2>
s page includes all the in-class creative exercises we have worked on this
on class="inclass" id="cong">
ne balance of power in the House of Representatives</h3>
src="images/cong_thmb.png" alt="Thumnbail of my cong graphic" width="300"
 balance of power in Congress tends to shift away from the president's party
s exercise involved creating a graphic in Illustrator, then uploading it to
image file. The balance of power in Congress tends to shift away from the
rty over time. This exercise involved creating a graphic in Illustrator,
 it to my site as an image file.
```

↓ Unicode (UTF-8) ↓ Unix (LF) ↓ ▲ Last saved: 2/10/16, 3:07:26 PM 2,011/311/52

Create a
 new page on
 your site.

Remove all the code within the "main" tag. This will create an empty page.

| • • •                | 0      | qu | iz1.html — Disk Browse                                                                                                    |
|----------------------|--------|----|----------------------------------------------------------------------------------------------------|
| inclass website •    | — T, 💿 | Ì  | File Path -: ~/Desktop/IDV                                                                                                    |
| class.html cong.html |        |    | <ul> <li>Image: Image: Ima</li></ul>                                                                                                    |
|                      | 1      |    | html                                                                                                    |
| CSS                  | 2      | ▼  | <html></html>                                                                                                    |
| odeluna.html         | 3      | ▼  | <head></head>                                                                                                    |
| images               | 4      |    | <title>IDV460&lt;/th&gt;&lt;/tr&gt;&lt;tr&gt;&lt;th&gt;index.html&lt;/th&gt;&lt;th&gt;5&lt;/th&gt;&lt;th&gt;&lt;/th&gt;&lt;th&gt;&lt;meta charset='&lt;/th&gt;&lt;/tr&gt;&lt;tr&gt;&lt;th&gt;🕨 🚞 js&lt;/th&gt;&lt;th&gt;6&lt;/th&gt;&lt;th&gt;&lt;/th&gt;&lt;th&gt;&lt;link&lt;/th&gt;&lt;/tr&gt;&lt;tr&gt;&lt;th&gt;🕨 🚞 pdf&lt;/th&gt;&lt;th&gt;&lt;/th&gt;&lt;th&gt;&lt;/th&gt;&lt;th&gt;href='https://fonts&lt;/th&gt;&lt;/tr&gt;&lt;tr&gt;&lt;th&gt;guiz1.html&lt;/th&gt;&lt;th&gt;&lt;/th&gt;&lt;th&gt;&lt;/th&gt;&lt;th&gt;rel='stylesheet' ty&lt;/th&gt;&lt;/tr&gt;&lt;tr&gt;&lt;th&gt;resources&lt;/th&gt;&lt;th&gt;7&lt;/th&gt;&lt;th&gt;&lt;/th&gt;&lt;th&gt;&lt;li&gt;k rel="styl&lt;/li&gt;&lt;/th&gt;&lt;/tr&gt;&lt;tr&gt;&lt;th&gt;Tesources&lt;/th&gt;&lt;th&gt;8&lt;/th&gt;&lt;th&gt;&lt;/th&gt;&lt;th&gt;&lt;link rel="styl&lt;br&gt;&lt;/head&gt;&lt;/th&gt;&lt;/tr&gt;&lt;tr&gt;&lt;th&gt;svg&lt;/th&gt;&lt;th&gt;10&lt;/th&gt;&lt;th&gt;•&lt;/th&gt;&lt;th&gt;&lt;body&gt;&lt;/th&gt;&lt;/tr&gt;&lt;tr&gt;&lt;th&gt;&lt;/th&gt;&lt;th&gt;10&lt;/th&gt;&lt;th&gt;V&lt;/th&gt;&lt;th&gt;&lt;header&gt;&lt;/th&gt;&lt;/tr&gt;&lt;tr&gt;&lt;th&gt;&lt;/th&gt;&lt;th&gt;12&lt;/th&gt;&lt;th&gt;&lt;/th&gt;&lt;th&gt;&lt;h1&gt;IDV&lt;spa&lt;/th&gt;&lt;/tr&gt;&lt;tr&gt;&lt;th&gt;&lt;/th&gt;&lt;th&gt;13&lt;/th&gt;&lt;th&gt;&lt;/th&gt;&lt;th&gt;Interact&lt;/th&gt;&lt;/tr&gt;&lt;tr&gt;&lt;th&gt;&lt;/th&gt;&lt;th&gt;14&lt;/th&gt;&lt;th&gt;&lt;/th&gt;&lt;th&gt;&lt;h2&gt;Steve L&lt;/th&gt;&lt;/tr&gt;&lt;tr&gt;&lt;th&gt;&lt;/th&gt;&lt;th&gt;15&lt;/th&gt;&lt;th&gt;ь.&lt;/th&gt;&lt;th&gt;&lt;/header&gt;&lt;/th&gt;&lt;/tr&gt;&lt;tr&gt;&lt;th&gt;&lt;/th&gt;&lt;th&gt;16&lt;/th&gt;&lt;th&gt;&lt;/th&gt;&lt;th&gt;&lt;/th&gt;&lt;/tr&gt;&lt;tr&gt;&lt;th&gt;&lt;/th&gt;&lt;th&gt;17&lt;/th&gt;&lt;th&gt;▼&lt;/th&gt;&lt;th&gt;&lt;pre&gt;&lt;div id="page-v&lt;/pre&gt;&lt;/th&gt;&lt;/tr&gt;&lt;tr&gt;&lt;th&gt;&lt;/th&gt;&lt;th&gt;18&lt;/th&gt;&lt;th&gt;▼&lt;/th&gt;&lt;th&gt;&lt;nav&gt;&lt;/th&gt;&lt;/tr&gt;&lt;tr&gt;&lt;th&gt;&lt;/th&gt;&lt;th&gt;19&lt;/th&gt;&lt;th&gt;▼&lt;/th&gt;&lt;th&gt;&lt;ul&gt;&lt;/th&gt;&lt;/tr&gt;&lt;tr&gt;&lt;th&gt;&lt;/th&gt;&lt;th&gt;20&lt;/th&gt;&lt;th&gt;&lt;/th&gt;&lt;th&gt;&lt;li&gt;&lt;a&lt;/th&gt;&lt;/tr&gt;&lt;tr&gt;&lt;th&gt;&lt;/th&gt;&lt;th&gt;21&lt;/th&gt;&lt;th&gt;&lt;/th&gt;&lt;th&gt;&lt;li&gt;&lt;li&gt;&lt;li&gt;&lt;li&gt;&lt;li&gt;&lt;li&gt;&lt;li&gt;&lt;li&gt;&lt;li&gt;&lt;li&gt;&lt;/th&gt;&lt;/tr&gt;&lt;tr&gt;&lt;th&gt;&lt;/th&gt;&lt;th&gt;22&lt;/th&gt;&lt;th&gt;&lt;/th&gt;&lt;th&gt;&lt;li&gt;&lt;li&gt;&lt;li&gt;&lt;li&gt;&lt;li&gt;&lt;a&lt;/th&gt;&lt;/tr&gt;&lt;tr&gt;&lt;th&gt;&lt;/th&gt;&lt;th&gt;23&lt;/th&gt;&lt;th&gt;-&lt;/th&gt;&lt;th&gt;&lt;/ul&gt;&lt;/th&gt;&lt;/tr&gt;&lt;tr&gt;&lt;th&gt;&lt;/th&gt;&lt;th&gt;24&lt;/th&gt;&lt;th&gt;5&lt;/th&gt;&lt;th&gt;&lt;/nav&gt;&lt;/th&gt;&lt;/tr&gt;&lt;tr&gt;&lt;th&gt;&lt;/th&gt;&lt;th&gt;25&lt;/th&gt;&lt;th&gt;-&lt;/th&gt;&lt;th&gt;-mains&lt;/th&gt;&lt;/tr&gt;&lt;tr&gt;&lt;th&gt;&lt;/th&gt;&lt;th&gt;26&lt;/th&gt;&lt;th&gt;*&lt;/th&gt;&lt;th&gt;&lt;main&gt;&lt;/th&gt;&lt;/tr&gt;&lt;tr&gt;&lt;th&gt;&lt;/th&gt;&lt;th&gt;27&lt;/th&gt;&lt;th&gt;&lt;/th&gt;&lt;th&gt;&lt;/th&gt;&lt;/tr&gt;&lt;tr&gt;&lt;th&gt;&lt;/th&gt;&lt;th&gt;20&lt;/th&gt;&lt;th&gt;&lt;/th&gt;&lt;th&gt;&lt;h2&gt;In-clas&lt;/th&gt;&lt;/tr&gt;&lt;tr&gt;&lt;th&gt;&lt;/th&gt;&lt;th&gt;30&lt;/th&gt;&lt;th&gt;&lt;/th&gt;&lt;th&gt;This page&lt;/th&gt;&lt;/tr&gt;&lt;tr&gt;&lt;th&gt;&lt;/th&gt;&lt;th&gt;&lt;/th&gt;&lt;th&gt;&lt;/th&gt;&lt;th&gt;semester&lt;/th&gt;&lt;/tr&gt;&lt;tr&gt;&lt;th&gt;&lt;/th&gt;&lt;th&gt;31&lt;/th&gt;&lt;th&gt;▼&lt;/th&gt;&lt;th&gt;&lt;pre&gt;section cl&lt;/pre&gt;&lt;/th&gt;&lt;/tr&gt;&lt;tr&gt;&lt;th&gt;&lt;/th&gt;&lt;th&gt;32&lt;/th&gt;&lt;th&gt;&lt;/th&gt;&lt;th&gt;&lt;h3&gt;The bal&lt;/th&gt;&lt;/tr&gt;&lt;tr&gt;&lt;th&gt;&lt;/th&gt;&lt;th&gt;33&lt;/th&gt;&lt;th&gt;&lt;/th&gt;&lt;th&gt;&lt;img src=":&lt;/th&gt;&lt;/tr&gt;&lt;tr&gt;&lt;th&gt;&lt;/th&gt;&lt;th&gt;&lt;/th&gt;&lt;th&gt;&lt;/th&gt;&lt;th&gt;height="150"&gt;&lt;/th&gt;&lt;/tr&gt;&lt;tr&gt;&lt;th&gt;&lt;/th&gt;&lt;th&gt;34&lt;/th&gt;&lt;th&gt;&lt;/th&gt;&lt;th&gt;The bala&lt;/th&gt;&lt;/tr&gt;&lt;tr&gt;&lt;th&gt;&lt;/th&gt;&lt;th&gt;&lt;/th&gt;&lt;th&gt;&lt;/th&gt;&lt;th&gt;over time. This exe&lt;/th&gt;&lt;/tr&gt;&lt;tr&gt;&lt;th&gt;&lt;/th&gt;&lt;th&gt;&lt;/th&gt;&lt;th&gt;&lt;/th&gt;&lt;th&gt;my site as an image&lt;/th&gt;&lt;/tr&gt;&lt;tr&gt;&lt;th&gt;&lt;/th&gt;&lt;th&gt;&lt;/th&gt;&lt;th&gt;&lt;/th&gt;&lt;th&gt;president's party o&lt;/th&gt;&lt;/tr&gt;&lt;tr&gt;&lt;th&gt;&lt;/th&gt;&lt;th&gt;&lt;/th&gt;&lt;th&gt;&lt;/th&gt;&lt;th&gt;then uploading it t&lt;/th&gt;&lt;/tr&gt;&lt;tr&gt;&lt;th&gt;&lt;/th&gt;&lt;th&gt;35&lt;/th&gt;&lt;th&gt;-&lt;/th&gt;&lt;th&gt;&lt;/section&gt;&lt;/th&gt;&lt;/tr&gt;&lt;tr&gt;&lt;th&gt;*- 0&lt;/th&gt;&lt;th&gt;111&lt;/th&gt;&lt;th&gt;&lt;/th&gt;&lt;th&gt;&lt;/th&gt;&lt;/tr&gt;&lt;tr&gt;&lt;th&gt;\$• Q• 🗖&lt;/th&gt;&lt;th&gt;Line&lt;/th&gt;&lt;th&gt;e 1&lt;/th&gt;&lt;th&gt;Col 1 HTML \$ Unio&lt;/th&gt;&lt;/tr&gt;&lt;/tbody&gt;&lt;/table&gt;</title> |

```
owser 4 (inclass website — ~/Desktop/IDV/inclass website)
op/IDV/inclass website/inclass website/quiz1.html
ol selected)
                                                                 🖊 🗸 🔳 🗸 🖊 🗸
460 | Steve Layton </title>
`set="utf-8">
fonts.googleapis.com/css?family=Roboto:400,900,700,700italic,400italic'
t' type='text/css'>
"stylesheet" href="css/style.css">
"stylesheet" href="css/inclass.css">
V<span>460</span></h1>
eractive Data Viz Spring 16
eve Layton</h2>
age-wrap">
i><a href="index.html">Home</a>
i><a href="class.html" class="active">Class</a>
i><a href="projects.html">Projects</a>
-class exercises</h2>
s page includes all the in-class creative exercises we have worked on this
on class="inclass" id="cong">
e balance of power in the House of Representatives</h3>
rc="images/cong_thmb.png" alt="Thumnbail of my cong graphic" width="300"
 balance of power in Congress tends to shift away from the president's party
s exercise involved creating a graphic in Illustrator, then uploading it to
image file. The balance of power in Congress tends to shift away from the
rty over time. This exercise involved creating a graphic in Illustrator,
it to my site as an image file.
```

↓ Unicode (UTF-8) ↓ Unix (LF) ↓ ▲ Last saved: 2/10/16, 3:07:26 PM 2,011/311/52

**2.** Link to this page from class.html.

| •  |   |          |      |   |     |    | 0        | cla | ass.html — Disk Br               |
|----|---|----------|------|---|-----|----|----------|-----|----------------------------------|
|    |   | lass web |      | • |     | Τ. | 6        |     | File Path                        |
|    |   | class.ht |      |   |     |    |          |     | ◀   ▶   (no symbo                |
|    | ۲ | cong.ht  | ml   |   |     |    | 18       | ▼   |                                  |
| •  |   | CSS      |      |   |     |    | 18<br>19 | Ť   | <nav><br/><ul></ul></nav>        |
|    | Ø | deluna.h | ntml |   |     |    | 20       | Ť   | <1                               |
| •  |   | images   |      |   |     |    | 21       |     | <1                               |
|    | 0 | index.ht | ml   |   |     | :  | 22       |     | <1                               |
|    |   | js       |      |   |     | :  | 23       | -   |                                  |
|    |   | pdf      |      |   |     |    | 24       | -   |                                  |
|    | 0 | quiz1.ht | ml   |   |     |    | 25       | _   |                                  |
|    |   |          |      |   |     |    | 26       | •   | <main></main>                    |
|    |   | resource | :5   |   |     |    | 27       |     |                                  |
| -  |   | svg      |      |   |     |    | 28<br>29 |     | <h2>In</h2>                      |
|    |   |          |      |   |     |    | 30       |     | Thi                              |
|    |   |          |      |   |     |    |          |     | semester                         |
|    |   |          |      |   |     | :  | 31       | ▼   | <secti< td=""></secti<>          |
|    |   |          |      |   |     | :  | 32       |     | <h3>Th</h3>                      |
|    |   |          |      |   |     | :  | 33       |     | <img s<="" td=""/>               |
|    |   |          |      |   |     |    |          |     | height="150">                    |
|    |   |          |      |   |     | :  | 34       |     | The                              |
|    |   |          |      |   |     |    |          |     | over time. Thi                   |
|    |   |          |      |   |     |    |          |     | my site as an                    |
|    |   |          |      |   |     |    |          |     | president's pa<br>then uploading |
|    |   |          |      |   |     |    | 35       |     |                                  |
|    |   |          |      |   |     |    | 36       |     | , , , , ,                        |
|    |   |          |      |   |     |    | 37       | ▼   | <secti< td=""></secti<>          |
|    |   |          |      |   |     | :  | 38       |     | <img s<="" td=""/>               |
|    |   |          |      |   |     |    |          |     | width="300" he                   |
|    |   |          |      |   |     | :  | 39       |     | <h3><a< td=""></a<></h3>         |
|    |   |          |      |   |     |    |          |     | crime?                           |
|    |   |          |      |   |     | 4  | 40       |     | Car<br>Wanda Longz A             |
|    |   |          |      |   |     |    |          |     | Wanda Lopez. A the crime.        |
|    |   |          |      |   |     |    | <br>41   |     |                                  |
|    |   |          |      |   |     |    | 42       | _   | 5000                             |
|    |   |          |      |   |     |    | 43       |     |                                  |
|    |   |          |      |   |     |    | 44       | -   |                                  |
|    |   |          |      |   |     |    | 45       | -   | -</td                            |
|    |   |          |      |   |     |    | 46       |     |                                  |
|    |   |          |      |   |     |    | 47       | ▼   | <footer></footer>                |
|    |   |          |      |   |     |    | 48       |     | <p cla<="" td=""></p>            |
|    |   |          |      |   |     |    | 49       |     | <a< td=""></a<>                  |
|    |   |          |      |   |     |    | 50       | -   |                                  |
| ۰. | C | ۲- 🗖     |      |   | III | L  | ine      | 37  | Col 1 HTML                       |
|    |   |          |      |   |     |    |          |     |                                  |

```
srowser 4 (inclass website — ~/Desktop/IDV/inclass website)
```

top/IDV/inclass website/inclass website/class.html

ol selected)

🖊 🗸 🛅 🗸 👭 🗸

```
li><a href="index.html">Home</a>
li><a href="class.html" class="active">Class</a>
li><a href="projects.html">Projects</a>
```

```
n–class exercises</h2>
is page includes all the in-class creative exercises we have worked on this
ion class="inclass" id="cong">
he balance of power in the House of Representatives</h3>
src="images/cong_thmb.png" alt="Thumnbail of my cong graphic" width="300"
e balance of power in Congress tends to shift away from the president's party
is exercise involved creating a graphic in Illustrator, then uploading it to
image file. The balance of power in Congress tends to shift away from the
arty over time. This exercise involved creating a graphic in Illustrator,
g it to my site as an image file.
tion>
ion class="inclass" id="deluna">
src="images/deluna_thmb.png" alt="Thumnbail of Carlos DeLuna page"
eight="150">
a href="deluna.html">Was the wrong man executed for another man's
3>
rlos DeLuna was executed in 1989 for the 1983 murder of gas station attendant
An investigation into the case reveals that DeLuna may have been innocent of
tion>
```

```
-- closes page-wrap -->
```

```
lass="logo">IDV<span>460</span>
a href="mailto:stlayton@indiana.edu">stlayton@indiana.edu</a>
```

**2.** Link to this page from class.html.

Add a new section of your class.html page by copying and pasting the DeLuna section.

| •    |                |   | ø        | cla  | ass.html                 | — Disk Br                |
|------|----------------|---|----------|------|--------------------------|--------------------------|
|      | lass website 🔻 |   | Τ.       | 0    | File Path                | ▼ : ~/Deskt              |
| 0    | class.html     |   | •        |      | ◀   ►                    | (no symbo                |
| 0    | cong.html      | Ì | 10       | -    |                          |                          |
|      | CSS            |   | 18<br>19 |      | <                        | nav><br><ul></ul>        |
| 0    | deluna.html    |   | 20       |      |                          | <1                       |
| ۱ 🖿  | images         |   | 21       |      |                          | <1                       |
| 0    | index.html     |   | 22       |      |                          | <1                       |
|      | js             |   | 23       | -    |                          |                          |
|      | pdf            |   | 24       |      | </td <td>'nav&gt;</td>   | 'nav>                    |
| 0    | quiz1.html     |   | 25       |      |                          |                          |
|      |                |   | 26       |      | <                        | nain>                    |
|      | resources      |   | 27<br>28 |      |                          |                          |
|      | svg            |   | 20       |      |                          | <h2>In</h2>              |
|      |                |   | 30       |      |                          | Thi                      |
|      |                |   |          |      | semest                   | :er                      |
|      |                |   | 31       |      |                          | <secti< td=""></secti<>  |
|      |                |   | 32       |      |                          | <h3>Th</h3>              |
|      |                |   | 33       |      |                          | <img s<="" td=""/>       |
|      |                |   |          |      | height                   | :="150">                 |
|      |                |   | 34       |      |                          | The                      |
|      |                |   |          |      |                          | ime. Thi                 |
|      |                |   |          |      | -                        | te as an                 |
|      |                |   |          |      |                          | lent's pa<br>uploading   |
|      |                |   | 35       |      | chen t                   |                          |
|      |                |   | 36       |      |                          | , 5000                   |
|      |                |   | 37       |      |                          | <secti< td=""></secti<>  |
|      |                |   | 38       |      |                          | <img s<="" td=""/>       |
|      |                |   |          |      | width=                   | ="300" he                |
|      |                |   | 39       |      |                          | <h3><a< td=""></a<></h3> |
|      |                |   |          |      | crime                    |                          |
|      |                |   | 40       |      | lde e de                 | Car                      |
|      |                |   |          |      |                          | Lopez. A                 |
|      |                |   | <br>41   |      | the cr                   | <pre>ime. </pre>         |
|      |                |   | 41       |      |                          | ~/ Sect                  |
|      |                |   | 43       |      |                          |                          |
|      |                |   | 44       |      | </td <td>/main&gt;</td>  | /main>                   |
|      |                |   | 45       | -    |                          | /div> -</td              |
|      |                |   | 46       |      |                          |                          |
|      |                |   | 47       | ▼    | <1                       | footer>                  |
|      |                |   | 48       |      |                          | <p cla<="" td=""></p>    |
|      |                |   | 49       |      |                          | <a< td=""></a<>          |
|      |                |   | 50       | 1    | </td <td>footer&gt;</td> | footer>                  |
| ¢- 0 | 2- 🗖           |   | Lin      | 0.27 |                          |                          |
| T C  |                |   | Lin      | e 3/ | 7 Col 1                  | HTML :                   |

```
srowser 4 (inclass website — ~/Desktop/IDV/inclass website)
```

top/IDV/inclass website/inclass website/class.html

ol selected)

🛷 🗸 🔳 🗸 🗯 🗸

```
li><a href="index.html">Home</a>
li><a href="class.html" class="active">Class</a>
li><a href="projects.html">Projects</a>
```

```
n—class exercises</h2>
is page includes all the in-class creative exercises we have worked on this
ion class="inclass" id="cong">
he balance of power in the House of Representatives</h3>
src="images/cong_thmb.png" alt="Thumnbail of my cong graphic" width="300"
e balance of power in Congress tends to shift away from the president's party
is exercise involved creating a graphic in Illustrator, then uploading it to
image file. The balance of power in Congress tends to shift away from the
arty over time. This exercise involved creating a graphic in Illustrator,
g it to my site as an image file.
tion>
ion class="inclass" id="deluna">
src="images/deluna_thmb.png" alt="Thumnbail of Carlos DeLuna page"
eiaht="150">
a href="deluna.html">Was the wrong man executed for another man's
rlos DeLuna was executed in 1989 for the 1983 murder of gas station attendant
An investigation into the case reveals that DeLuna may have been innocent of
:ion>
```

```
-- closes page-wrap -->
```

```
lass="logo">IDV<span>460</span>
a href="mailto:stlayton@indiana.edu">stlayton@indiana.edu</a>
```

#### 3. Calculate values in Excel.

|          |         |                             |           |      | e              | execution_databa                         | se.csv      |        |                    |             |             |                               |       |
|----------|---------|-----------------------------|-----------|------|----------------|------------------------------------------|-------------|--------|--------------------|-------------|-------------|-------------------------------|-------|
| •        | 🛅 款     | 🔚 📾 📈 🖻 🖻                   | 1 🍝       | 3    | 🔿 • 🖂 • 🔰      | · 🗛 · 🍸 ·                                | fx          | - 🛃 (  | Q- (Search in Shee | et          |             |                               | ) >>> |
|          | Home    | Layout Tables               |           | arts |                | Formulas                                 | Data        | Review | 1                  |             |             | A 4                           | ¢     |
| Ed       |         | Font                        | :         |      | Alignmen       | t                                        |             | mber   | Format             | Cell        | s :         | Themes                        |       |
| -        |         | ibri (Body) 🔻 12 💌          |           | = =  |                | 📰 Vrap Text 🔻                            | Genera      |        |                    |             |             |                               | -     |
|          | - Ca    |                             |           |      | abc▼           |                                          | Genera      | •      |                    |             |             |                               |       |
| Pas      | B       | S I U 🧆 🖌 🗸                 | =         |      |                | Merge 🔻                                  | S .         | % >    | Conditional Styles | Actio       | ns TI       | hemes Aa                      | Ŧ     |
| - us     |         |                             |           |      |                |                                          |             |        | Formatting         | Actio       |             | ienies -                      |       |
|          | 017     | 🛊   🛞 💿 (* fx               |           | _    | _              |                                          |             | _      |                    | 1           |             | 1                             | *     |
|          | A       | B                           | C         | D    | E              | Number / Dace / Sc                       | v of Victim | F      |                    | G           | H           | Mathad                        |       |
| 2        |         | Name<br>James Roach         | Age<br>25 |      | Race<br>White  | Number / Race / Se<br>1 White Male(s)1 V |             |        |                    | State<br>SC | Region<br>S | Method<br>Electrocutio        |       |
| 3        |         | Joseph Shaw                 | 29        |      | White          | 1 White Male(s)1 V                       |             |        |                    | SC          | S           | Electrocutio                  | _     |
| 4        |         | Paul Ruiz                   | 49        |      | Latino         | 2 White Male(s)                          | finte rema  | ie(s)  |                    | AR          | S           | Lethal Inject                 | _     |
| 5        |         | Earl Van Denton             | 47        |      | White          | 2 White Male(s)                          |             |        |                    | AR          | S           | Lethal Inject                 | _     |
| 6        |         | Keith Wells                 | 31        |      | White          | 1 White Male(s)1 V                       | /hite Fema  | le(s)  |                    | ID          | w           | Lethal Inject                 | _     |
| 7        |         | Douglas Thomas              | 26        |      | White          | 2 White Male(s)                          |             |        |                    | VA          | S           | Lethal Inject                 | _     |
| 8        |         | Earl Heiselbertz            | 48        |      | White          | 2 White Female(s)                        |             |        |                    | TX          | S           | Lethal Inject                 | _     |
| 9        |         | Westley Dodd                | 31        |      | White          | 3 White Male(s)                          |             |        |                    | WA          | w           | Hanging                       | -     |
| 10       | 1/3/85  | David Martin                | 32        | m    | White          | 2 White Male(s)2 W                       | /hite Fema  | le(s)  |                    | LA          | S           | Electrocutio                  | or    |
| 11       | 1/9/02  | James Johnson               | 52        | m    | White          | 2 White Male(s)2 W                       | /hite Fema  | le(s)  |                    | MO          | м           | Lethal Inject                 | ti    |
| 12       | 1/7/99  | Ronnie Howard               | 40        | m    | Black          | 1 Asian Male(s)                          |             |        |                    | SC          | S           | Lethal Inject                 | ti    |
| 13       | 1/9/01  | Eddie Trice                 | 48        | m    | Black          | 1 Black Male(s)                          |             |        |                    | OK          | S           | Lethal Inject                 | ti    |
| 14       | 1/11/01 | Wanda Allen                 | 41        | f    | Black          | 1 Black Male(s)                          |             |        |                    | OK          | S           | Lethal Inject                 | ti    |
| 15       |         | Jack Clark                  | 37        | m    | White          | 1 Latino Female(s)                       |             |        |                    | ТΧ          | S           | Lethal Inject                 | ti    |
| 16       |         | Roosevelt Green             | 28        |      | Black          | 1 White Female(s)                        |             |        |                    | GA          | S           | Electrocutio                  | _     |
| 17       |         | Robert Streetman            | 27        |      | White          | 1 White Female(s)                        |             |        |                    | ТХ          | S           | Lethal Inject                 | _     |
| 18       |         | George Mercer               | 44        |      | White          | 1 White Female(s)                        |             |        |                    | MO          | M           | Lethal Inject                 | _     |
| 19       |         | Jesse Jacobs                | 44        |      | White          | 1 White Female(s)                        |             |        |                    | TX          | S           | Lethal Inject                 | _     |
| 20       |         | Walter Correll              | 34        |      | White          | 1 White Male(s)                          |             |        |                    | VA          | S           | Lethal Inject                 | _     |
| 21       |         | Kirt Wainwright             | 30        |      | Black          | 1 White Female(s)                        |             |        |                    | AR          | S           | Lethal Inject                 | _     |
| 22<br>23 |         | Billy Waldrop<br>John Moody | 44        |      | White<br>White | 1 White Male(s)<br>1 White Female(s)     |             |        |                    | AL<br>TX    | S<br>S      | Electrocutio<br>Lethal Inject | _     |
| 23       |         | John Castro                 | 37        |      |                | 1 White Female(s)                        |             |        |                    | OK          | S           | Lethal Inject                 | _     |
| 25       |         | Dobie Williams              | 38        |      | Black          | 1 White Female(s)                        |             |        |                    | LA          | S           | Lethal Inject                 | _     |
| 26       |         | Malcolm Johnson             | 41        |      | Black          | 1 White Female(s)                        |             |        |                    | OK          | S           | Lethal Inject                 | _     |
| 27       |         | David Duren                 | 37        |      | White          | 1 White Female(s)                        |             |        |                    | AL          | S           | Electrocutio                  | _     |
| 28       |         | Robert Glock                | 39        |      | White          | 1 White Female(s)                        |             |        |                    | FL          | S           | Lethal Inject                 | _     |
| 29       |         | Michael Moore               | 38        |      | White          | 1 White Female(s)                        |             |        |                    | TX          | S           | Lethal Inject                 | _     |
| 30       |         | Jaturun Siripongs           | 43        |      | Asian          | 1 Asian Male(s)1 As                      | ian Female  | e(s)   |                    | CA          | w           | Lethal Inject                 | _     |
| 31       |         | Steven Renfro               | 40        |      | White          | 1 White Male(s)2 W                       |             |        |                    | ΤХ          | S           | Lethal Inject                 | _     |
| 32       | 2/4/99  | Sean Sellers                | 29        | m    | White          | 2 White Male(s)1 W                       | /hite Fema  | le(s)  |                    | OK          | S           | Lethal Inject                 | ti    |
| 33       |         | Harold Barnard              | 51        | m    | White          | 1 Asian Male(s)                          |             |        |                    | ТΧ          | S           | Lethal Inject                 | ti    |
| 34       |         | Michael Roberts             | 41        | m    | Black          | 1 Black Female(s)                        |             |        |                    | OK          | S           | Lethal Inject                 | ti    |
| 35       |         | Michael Owsley              | 40        |      | Black          | 1 Black Male(s)                          |             |        |                    | MO          | м           | Lethal Inject                 | _     |
| 36       |         | Jeffrey Motley              | 29        |      | White          | 1 Latino Female(s)                       |             |        |                    | ТΧ          | S           | Lethal Inject                 | _     |
| 37       |         | George Cordova              |           | m    | Latino         | 1 Latino Male(s)                         |             |        |                    | TX          | S           | Lethal Inject                 | _     |
| 38       |         | Adolph Hernandez            | 50        |      | Latino         | 1 Latino Female(s)                       |             |        |                    | TX          | S           | Lethal Inject                 | _     |
| 39       |         | John Elliott                | 42        |      | Latino         | 1 Latino Female(s)                       |             |        |                    | ТХ          | S           | Lethal Inject                 | ti    |
|          |         | <pre>execution_data</pre>   | base.     | sv   | +              |                                          |             |        |                    |             |             |                               | Ι     |
|          | Nor     | rmal View Ready             |           |      |                |                                          |             |        |                    | Sum=        | = 0         | -                             | 1     |

**3.** Calculate values in Excel.

We will use the same database we used for our DeLuna graphics - the execution database from DPIC.

| •        |         |                         |         | e         | execution_databa    | se.csv      |        |                                  |          |       |               |          |
|----------|---------|-------------------------|---------|-----------|---------------------|-------------|--------|----------------------------------|----------|-------|---------------|----------|
| 2        | 🏗 🗊     | 🔒 📾 😹 🖻 💼               | - 💕 - I | 🔊 • 🔊 • 🔰 | י ∯י לַ⊈י           | fx 🖹        |        | Q- Search in She                 | et       |       | $\square$     | ) >>>    |
|          | Home    | Layout Tables           | Charts  | SmartArt  | Formulas            | Data        | Review | v                                |          |       | <u>^</u>      | ¢        |
| Ed       | it      | Font                    |         | Alignmen  | t                   | Nur         | mber   | Format                           | Cell     | S     | Themes        |          |
| r 🐣      | Ca      | ibri (Body) 🔻 12 💌      | -       | ≡ 📰 abc▼  | 📆 Wrap Text 🔻       | General     | •      |                                  |          |       | a - 📑         | *        |
|          |         |                         |         |           |                     |             | 0/     |                                  |          |       |               |          |
| Pas      | te B    |                         |         |           | Merge 🔻             | <b>19</b>   | % >    | Conditional<br>Formatting Styles | Actio    | ns Th | nemes Aar     | *        |
|          | 017     | 🛟 🛞 🕲 (= fx             |         |           |                     |             |        | Tornating                        |          |       |               | 1.       |
| - 1      | A       | B                       | C D     | E         |                     |             | F      |                                  | G        | H     |               | -        |
| 1        |         |                         | Age Sex |           | Number / Race / Se  | x of Victim |        |                                  | State    |       | Method        |          |
| 2        |         | James Roach             | 25 m    | White     | 1 White Male(s)1 W  |             |        |                                  | SC       | S     | Electrocutio  | or 🖤     |
| 3        |         | Joseph Shaw             | 29 m    | White     | 1 White Male(s)1 W  |             |        |                                  | SC       | S     | Electrocutio  | _        |
| 4        |         | Paul Ruiz               | 49 m    | Latino    | 2 White Male(s)     | inte i enna |        |                                  | AR       | S     | Lethal Inject | _        |
| 5        |         | Earl Van Denton         | 47 m    | White     | 2 White Male(s)     |             |        |                                  | AR       | S     | Lethal Inject | _        |
| 6        |         | Keith Wells             | 31 m    | White     | 1 White Male(s)1 W  | /hite Fema  | le(s)  |                                  | ID       | w     | Lethal Inject | _        |
| 7        |         | Douglas Thomas          | 26 m    | White     | 2 White Male(s)     |             |        |                                  | VA       | S     | Lethal Inject | _        |
| 8        |         | Earl Heiselbertz        | 48 m    | White     | 2 White Female(s)   |             |        |                                  | TX       | S     | Lethal Inject | _        |
| 9        |         | Westley Dodd            | 31 m    | White     | 3 White Male(s)     |             |        |                                  | WA       | w     | Hanging       |          |
| 10       |         | David Martin            | 32 m    | White     | 2 White Male(s)2 W  | /hite Fema  | le(s)  |                                  | LA       | S     | Electrocutio  | or       |
| 11       |         | James Johnson           | 52 m    | White     | 2 White Male(s)2 W  | /hite Fema  | le(s)  |                                  | MO       | м     | Lethal Inject | ti       |
| 12       | 1/7/99  | Ronnie Howard           | 40 m    | Black     | 1 Asian Male(s)     |             |        |                                  | SC       | S     | Lethal Inject | ti       |
| 13       | 1/9/01  | Eddie Trice             | 48 m    | Black     | 1 Black Male(s)     |             |        |                                  | OK       | S     | Lethal Inject | ti       |
| 14       | 1/11/01 | Wanda Allen             | 41 f    | Black     | 1 Black Male(s)     |             |        |                                  | OK       | S     | Lethal Inject | ti       |
| 15       | 1/9/01  | Jack Clark              | 37 m    | White     | 1 Latino Female(s)  |             |        |                                  | ТХ       | S     | Lethal Inject | ti       |
| 16       | 1/9/85  | Roosevelt Green         | 28 m    | Black     | 1 White Female(s)   |             |        |                                  | GA       | S     | Electrocutio  | or       |
| 17       | 1/7/88  | Robert Streetman        | 27 m    | White     | 1 White Female(s)   |             |        |                                  | ТХ       | S     | Lethal Inject | ti       |
| 18       | 1/6/89  | George Mercer           | 44 m    | White     | 1 White Female(s)   |             |        |                                  | MO       | м     | Lethal Inject | ti       |
| 19       | 1/4/95  | Jesse Jacobs            | 44 m    | White     | 1 White Female(s)   |             |        |                                  | TX       | S     | Lethal Inject | ti       |
| 20       | 1/4/96  | Walter Correll          | 34 m    | White     | 1 White Male(s)     |             |        |                                  | VA       | S     | Lethal Inject | ti       |
| 21       | 1/8/97  | Kirt Wainwright         | 30 m    | Black     | 1 White Female(s)   |             |        |                                  | AR       | S     | Lethal Inject | ti       |
| 22       | 1/10/97 | Billy Waldrop           | 44 m    | White     | 1 White Male(s)     |             |        |                                  | AL       | S     | Electrocutio  | or       |
| 23       |         | John Moody              | 46 m    | White     | 1 White Female(s)   |             |        |                                  | ТХ       | S     | Lethal Inject | _        |
| 24       |         | John Castro             | 37 m    |           | 1 White Female(s)   |             |        |                                  | OK       | S     | Lethal Inject | _        |
| 25       |         | Dobie Williams          | 38 m    | Black     | 1 White Female(s)   |             |        |                                  | LA       | S     | Lethal Inject | _        |
| 26       |         | Malcolm Johnson         | 41 m    | Black     | 1 White Female(s)   |             |        |                                  | OK       | S     | Lethal Inject | _        |
| 27       |         | David Duren             | 37 m    | White     | 1 White Female(s)   |             |        |                                  | AL       | S     | Electrocutio  | _        |
| 28       |         | Robert Glock            | 39 m    | White     | 1 White Female(s)   |             |        |                                  | FL       | S     | Lethal Inject | _        |
| 29       |         | Michael Moore           | 38 m    | White     | 1 White Female(s)   | lan Frank   | (-)    |                                  | TX       | S     | Lethal Inject | _        |
| 30       |         | Jaturun Siripongs       | 43 m    | Asian     | 1 Asian Male(s)1 As |             |        |                                  | CA       | W     | Lethal Inject | _        |
| 31       |         | Steven Renfro           | 40 m    | White     | 1 White Male(s)2 W  |             |        |                                  | TX       | S     | Lethal Inject | _        |
| 32       |         | Sean Sellers            | 29 m    | White     | 2 White Male(s)1 W  | nite Fema   | ie(s)  |                                  | OK       | S     | Lethal Inject | _        |
| 33       |         | Harold Barnard          | 51 m    | White     | 1 Asian Male(s)     |             |        |                                  | TX       | S     | Lethal Inject | _        |
| 34<br>35 |         | Michael Roberts         | 41 m    | Black     | 1 Black Female(s)   |             |        |                                  | OK       | S     | Lethal Inject | _        |
|          |         | Michael Owsley          | 40 m    | Black     | 1 Black Male(s)     |             |        |                                  | MO       | M     | Lethal Inject | _        |
| 36<br>37 |         | Jeffrey Motley          | 29 m    | White     | 1 Latino Female(s)  |             |        |                                  | TX       | S     | Lethal Inject | _        |
| 37       |         | George Cordova          | 39 m    | Latino    | 1 Latino Male(s)    |             |        |                                  | TX<br>TX | 5     | Lethal Inject | _        |
| 38       |         | Adolph Hernandez        | 50 m    | Latino    | 1 Latino Female(s)  |             |        |                                  |          | 5     | Lethal Inject | _        |
| 22       |         | John Elliott            | 42 m    | Latino    | 1 Latino Female(s)  |             |        |                                  | ТХ       | S     | Lethal Inject | u i      |
|          |         | → ► ► execution_datable | ase.csv | +         |                     |             |        |                                  | _        |       |               | <u> </u> |
|          | No      | rmal View Ready         |         |           |                     |             |        |                                  | Sum=     | = 0   | -             | 1        |

**3.** Today, you will use this data to create a *new* visualization — information we have not used before in creating DeLuna graphics.

| •      |          |                                  |                                                                                     |         | e               | xecution_databa                                     | se.csv          |  |  |  |
|--------|----------|----------------------------------|-------------------------------------------------------------------------------------|---------|-----------------|-----------------------------------------------------|-----------------|--|--|--|
| 0      | <b>1</b> | 🔒 📾 📈 🖻 💼                        | -                                                                                   | 3       |                 | • 4.5 • 🐨 •                                         | 🥢 🖭 📑           |  |  |  |
|        |          |                                  |                                                                                     |         |                 |                                                     |                 |  |  |  |
|        |          | Layout Tables                    | Ch                                                                                  | arts    |                 | Formulas                                            | Data Revi       |  |  |  |
| Ed     |          | Font                             |                                                                                     |         | Alignmen        |                                                     | Number          |  |  |  |
|        | Ca       | libri (Body) 🔹 12 💌              |                                                                                     |         | ≡ <u>abc</u> ▼  | 📷 🌒 Wrap Text 🔻                                     | General         |  |  |  |
|        | B        |                                  |                                                                                     | 2 3     |                 | Merge 🔻                                             | 🥞 <b>•</b> % ,  |  |  |  |
| Pas    | ste      |                                  |                                                                                     |         |                 | interge                                             |                 |  |  |  |
|        | 017      | 🛟 🛞 🕲 (* fx                      |                                                                                     |         |                 |                                                     |                 |  |  |  |
|        | A        | В                                | C                                                                                   | D       | E               |                                                     | F               |  |  |  |
|        |          | Name                             | Age                                                                                 | Sex     | Race            | Number / Race / Se                                  |                 |  |  |  |
| 2      |          | James Roach                      |                                                                                     | m       | White           | 1 White Male(s)1 W                                  |                 |  |  |  |
| 3      |          | Joseph Shaw                      |                                                                                     | m       | White           | 1 White Male(s)1 W                                  | hite Female(s)  |  |  |  |
| 4      |          | Paul Ruiz                        |                                                                                     | m       | Latino          | 2 White Male(s)                                     |                 |  |  |  |
| 5      |          | Earl Van Denton                  | 47                                                                                  |         | White           | 2 White Male(s)                                     |                 |  |  |  |
| 6      |          | Keith Wells                      |                                                                                     | m       | White           | 1 White Male(s)1 W                                  | hite Female(s)  |  |  |  |
| 7      |          | Douglas Thomas                   |                                                                                     | m       | White           | 2 White Male(s)                                     |                 |  |  |  |
| 8<br>9 |          | Earl Heiselbertz                 |                                                                                     | m       | White<br>White  | 2 White Female(s)                                   |                 |  |  |  |
| 10     |          | Westley Dodd<br>David Martin     |                                                                                     | m<br>m  | White           | 3 White Male(s)<br>2 White Male(s)2 W               | (hito Fomalo(s) |  |  |  |
| 11     |          | James Johnson                    |                                                                                     | m       | White           |                                                     |                 |  |  |  |
| 12     |          | Ronnie Howard                    | 40                                                                                  |         | Black           | 2 White Male(s)2 White Female(s)<br>1 Asian Male(s) |                 |  |  |  |
| 13     |          | Eddie Trice                      |                                                                                     | m       | Black           | 1 Black Male(s)                                     |                 |  |  |  |
| 14     |          | Wanda Allen                      | 41                                                                                  |         | Black           | 1 Black Male(s)                                     |                 |  |  |  |
| 15     |          | Jack Clark                       |                                                                                     | m       | White           | 1 Latino Female(s)                                  |                 |  |  |  |
| 16     |          | Roosevelt Green                  |                                                                                     |         | Black           | 1 White Female(s)                                   |                 |  |  |  |
| 17     |          | Robert Streetman                 | 28 m Black<br>27 m White                                                            |         |                 | 1 White Female(s)                                   |                 |  |  |  |
| 18     |          | George Mercer                    |                                                                                     | m       | White           | 1 White Female(s)                                   |                 |  |  |  |
| 19     |          | Jesse Jacobs                     |                                                                                     | m       | White           | 1 White Female(s)                                   |                 |  |  |  |
| 20     |          | Walter Correll                   |                                                                                     | m       | White           | 1 White Male(s)                                     |                 |  |  |  |
| 21     |          | Kirt Wainwright                  | 30                                                                                  | m       | Black           | 1 White Female(s)                                   |                 |  |  |  |
| 22     | 1/10/97  | Billy Waldrop                    | 44                                                                                  | m       | White           | 1 White Male(s)                                     |                 |  |  |  |
| 23     | 1/5/99   | John Moody                       | 46                                                                                  | m       | White           | 1 White Female(s)                                   |                 |  |  |  |
| 24     |          | John Castro                      | 37                                                                                  | m       | Native American | 1 White Female(s)                                   |                 |  |  |  |
| 25     | 1/8/99   | Dobie Williams                   | 38                                                                                  | m       | Black           | 1 White Female(s)                                   |                 |  |  |  |
| 26     | 1/6/00   | Malcolm Johnson                  | 41                                                                                  | m       | Black           | 1 White Female(s)                                   |                 |  |  |  |
| 27     |          | David Duren                      |                                                                                     | m       | White           | 1 White Female(s)                                   |                 |  |  |  |
| 28     |          | Robert Glock                     |                                                                                     | m       | White           | 1 White Female(s)                                   |                 |  |  |  |
| 29     |          | Michael Moore                    |                                                                                     | m       | White           | 1 White Female(s)                                   |                 |  |  |  |
| 30     |          | Jaturun Siripongs                | 43                                                                                  |         | Asian           | 1 Asian Male(s)1 As                                 |                 |  |  |  |
| 31     |          | Steven Renfro                    |                                                                                     | m       | White           | 1 White Male(s)2 W                                  |                 |  |  |  |
| 32     |          | Sean Sellers                     |                                                                                     | m       | White           | 2 White Male(s)1 W                                  | /hite Female(s) |  |  |  |
| 33     |          | Harold Barnard                   |                                                                                     | m       | White           | 1 Asian Male(s)                                     |                 |  |  |  |
| 34     |          | Michael Roberts                  |                                                                                     | m       | Black           | 1 Black Female(s)                                   |                 |  |  |  |
| 35     |          | Michael Owsley                   |                                                                                     | m       | Black           | 1 Black Male(s)                                     |                 |  |  |  |
| 36     |          | Jeffrey Motley                   |                                                                                     | m       | White           | 1 Latino Female(s)                                  |                 |  |  |  |
| 37     |          | George Cordova                   | 39 m Latino 1 Latino Male(s)                                                        |         |                 |                                                     |                 |  |  |  |
| 38     |          | Adolph Hernandez<br>John Elliott | 50 m     Latino     1 Latino Female(s)       42 m     Latino     1 Latino Female(s) |         |                 |                                                     |                 |  |  |  |
| 39     | 2/4/03   |                                  | -                                                                                   | · · · · | Latino          | 1 Latino Female(s)                                  |                 |  |  |  |
|        |          | rmal View Ready                  | base.                                                                               | LSV     | +               |                                                     |                 |  |  |  |
| _      | NO NO    | rmal View Ready                  |                                                                                     |         |                 |                                                     |                 |  |  |  |

**3.** Today, you will use this data to create a *new* visualization — information we have not used before in creating DeLuna graphics.

## You have a choice as to what you want to create based on this data.

Here are a few possibilities:

| •      |          |                                  |                                                                                     |         | e               | xecution_databa                                     | se.csv          |  |  |  |
|--------|----------|----------------------------------|-------------------------------------------------------------------------------------|---------|-----------------|-----------------------------------------------------|-----------------|--|--|--|
| 0      | <b>1</b> | 🔒 📾 📈 🖻 💼                        | -                                                                                   | 3       |                 | • 4.5 • 🐨 •                                         | 🥢 🖭 📑           |  |  |  |
|        |          |                                  |                                                                                     |         |                 |                                                     |                 |  |  |  |
|        |          | Layout Tables                    | Ch                                                                                  | arts    |                 | Formulas                                            | Data Revi       |  |  |  |
| Ed     |          | Font                             |                                                                                     |         | Alignmen        |                                                     | Number          |  |  |  |
|        | Ca       | libri (Body) 🔹 12 💌              |                                                                                     |         | ≡ <u>abc</u> ▼  | 📷 🌒 Wrap Text 🔻                                     | General         |  |  |  |
|        | B        |                                  |                                                                                     | 2 3     |                 | Merge 🔻                                             | 🥞 <b>•</b> % ,  |  |  |  |
| Pas    | ste      |                                  |                                                                                     |         |                 | interge                                             |                 |  |  |  |
|        | 017      | 🛟 🛞 🕲 (* fx                      |                                                                                     |         |                 |                                                     |                 |  |  |  |
|        | A        | В                                | C                                                                                   | D       | E               |                                                     | F               |  |  |  |
|        |          | Name                             | Age                                                                                 | Sex     | Race            | Number / Race / Se                                  |                 |  |  |  |
| 2      |          | James Roach                      |                                                                                     | m       | White           | 1 White Male(s)1 W                                  |                 |  |  |  |
| 3      |          | Joseph Shaw                      |                                                                                     | m       | White           | 1 White Male(s)1 W                                  | hite Female(s)  |  |  |  |
| 4      |          | Paul Ruiz                        |                                                                                     | m       | Latino          | 2 White Male(s)                                     |                 |  |  |  |
| 5      |          | Earl Van Denton                  | 47                                                                                  |         | White           | 2 White Male(s)                                     |                 |  |  |  |
| 6      |          | Keith Wells                      |                                                                                     | m       | White           | 1 White Male(s)1 W                                  | hite Female(s)  |  |  |  |
| 7      |          | Douglas Thomas                   |                                                                                     | m       | White           | 2 White Male(s)                                     |                 |  |  |  |
| 8<br>9 |          | Earl Heiselbertz                 |                                                                                     | m       | White<br>White  | 2 White Female(s)                                   |                 |  |  |  |
| 10     |          | Westley Dodd<br>David Martin     |                                                                                     | m<br>m  | White           | 3 White Male(s)<br>2 White Male(s)2 W               | (hito Fomalo(s) |  |  |  |
| 11     |          | James Johnson                    |                                                                                     | m       | White           |                                                     |                 |  |  |  |
| 12     |          | Ronnie Howard                    | 40                                                                                  |         | Black           | 2 White Male(s)2 White Female(s)<br>1 Asian Male(s) |                 |  |  |  |
| 13     |          | Eddie Trice                      |                                                                                     | m       | Black           | 1 Black Male(s)                                     |                 |  |  |  |
| 14     |          | Wanda Allen                      | 41                                                                                  |         | Black           | 1 Black Male(s)                                     |                 |  |  |  |
| 15     |          | Jack Clark                       |                                                                                     | m       | White           | 1 Latino Female(s)                                  |                 |  |  |  |
| 16     |          | Roosevelt Green                  |                                                                                     |         | Black           | 1 White Female(s)                                   |                 |  |  |  |
| 17     |          | Robert Streetman                 | 28 m Black<br>27 m White                                                            |         |                 | 1 White Female(s)                                   |                 |  |  |  |
| 18     |          | George Mercer                    |                                                                                     | m       | White           | 1 White Female(s)                                   |                 |  |  |  |
| 19     |          | Jesse Jacobs                     |                                                                                     | m       | White           | 1 White Female(s)                                   |                 |  |  |  |
| 20     |          | Walter Correll                   |                                                                                     | m       | White           | 1 White Male(s)                                     |                 |  |  |  |
| 21     |          | Kirt Wainwright                  | 30                                                                                  | m       | Black           | 1 White Female(s)                                   |                 |  |  |  |
| 22     | 1/10/97  | Billy Waldrop                    | 44                                                                                  | m       | White           | 1 White Male(s)                                     |                 |  |  |  |
| 23     | 1/5/99   | John Moody                       | 46                                                                                  | m       | White           | 1 White Female(s)                                   |                 |  |  |  |
| 24     |          | John Castro                      | 37                                                                                  | m       | Native American | 1 White Female(s)                                   |                 |  |  |  |
| 25     | 1/8/99   | Dobie Williams                   | 38                                                                                  | m       | Black           | 1 White Female(s)                                   |                 |  |  |  |
| 26     | 1/6/00   | Malcolm Johnson                  | 41                                                                                  | m       | Black           | 1 White Female(s)                                   |                 |  |  |  |
| 27     |          | David Duren                      |                                                                                     | m       | White           | 1 White Female(s)                                   |                 |  |  |  |
| 28     |          | Robert Glock                     |                                                                                     | m       | White           | 1 White Female(s)                                   |                 |  |  |  |
| 29     |          | Michael Moore                    |                                                                                     | m       | White           | 1 White Female(s)                                   |                 |  |  |  |
| 30     |          | Jaturun Siripongs                | 43                                                                                  |         | Asian           | 1 Asian Male(s)1 As                                 |                 |  |  |  |
| 31     |          | Steven Renfro                    |                                                                                     | m       | White           | 1 White Male(s)2 W                                  |                 |  |  |  |
| 32     |          | Sean Sellers                     |                                                                                     | m       | White           | 2 White Male(s)1 W                                  | /hite Female(s) |  |  |  |
| 33     |          | Harold Barnard                   |                                                                                     | m       | White           | 1 Asian Male(s)                                     |                 |  |  |  |
| 34     |          | Michael Roberts                  |                                                                                     | m       | Black           | 1 Black Female(s)                                   |                 |  |  |  |
| 35     |          | Michael Owsley                   |                                                                                     | m       | Black           | 1 Black Male(s)                                     |                 |  |  |  |
| 36     |          | Jeffrey Motley                   |                                                                                     | m       | White           | 1 Latino Female(s)                                  |                 |  |  |  |
| 37     |          | George Cordova                   | 39 m Latino 1 Latino Male(s)                                                        |         |                 |                                                     |                 |  |  |  |
| 38     |          | Adolph Hernandez<br>John Elliott | 50 m     Latino     1 Latino Female(s)       42 m     Latino     1 Latino Female(s) |         |                 |                                                     |                 |  |  |  |
| 39     | 2/4/03   |                                  | -                                                                                   | · · · · | Latino          | 1 Latino Female(s)                                  |                 |  |  |  |
|        |          | rmal View Ready                  | base.                                                                               | LSV     | +               |                                                     |                 |  |  |  |
| _      | NO NO    | rmal View Ready                  |                                                                                     |         |                 |                                                     |                 |  |  |  |

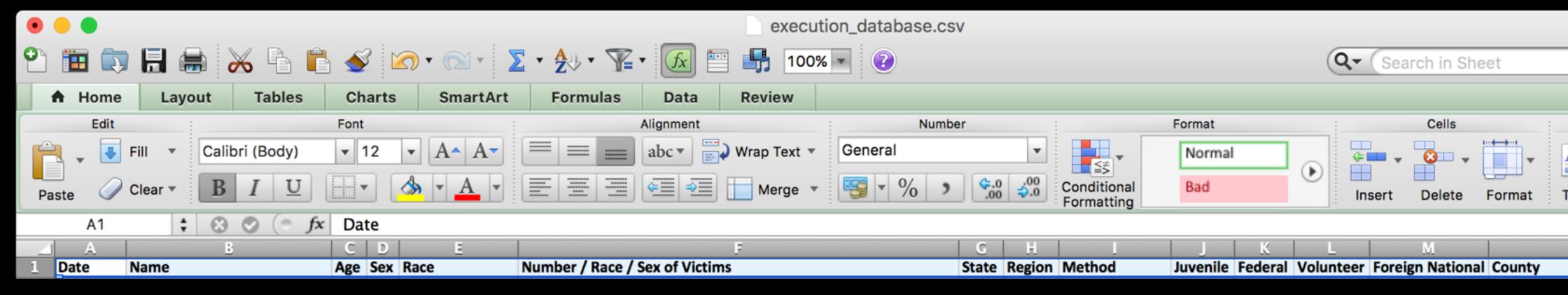

Here are a few possibilities:

 Demographics: Comparison of executed prisoners based on their age, sex or race

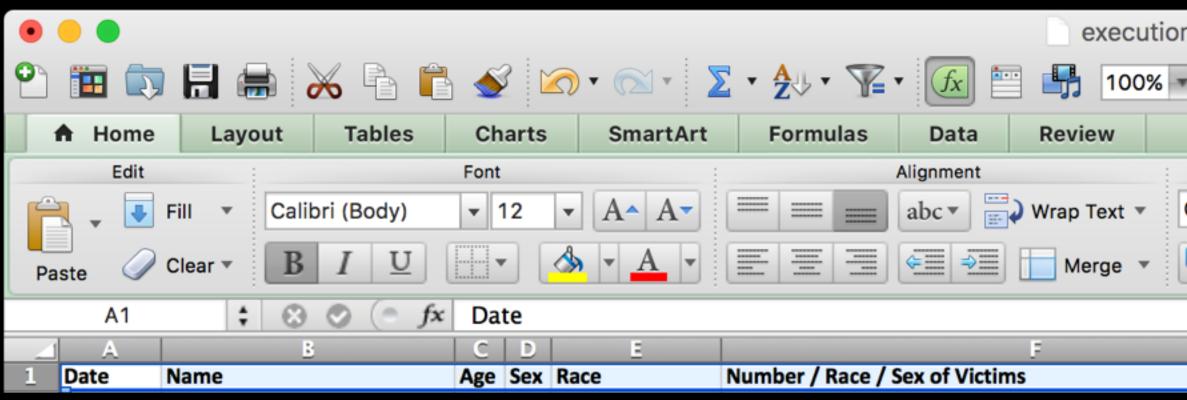

Here are a few possibilities:

 State totals: Ranking of death penalty states, from those with the most executions to the least.

| n_database.csv                            |               |                  |                                   |
|-------------------------------------------|---------------|------------------|-----------------------------------|
| • 🕐                                       |               |                  | 🔍 🗸 Search in Sheet               |
|                                           |               |                  |                                   |
| Number                                    |               | Format           | Cells                             |
| General                                   | ▼             | Normal           |                                   |
| Sin 2 1 1 1 1 1 1 1 1 1 1 1 1 1 1 1 1 1 1 |               | Bad              | Insert Delete Format T            |
|                                           |               |                  |                                   |
| G                                         | H I           | JK               | L M                               |
| State                                     | Region Method | Juvenile Federal | Volunteer Foreign National County |

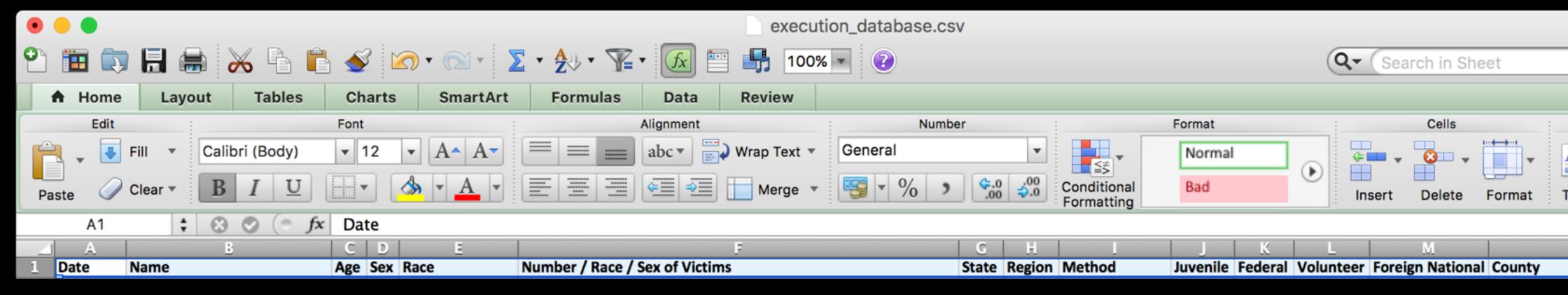

Here are a few possibilities:

Annual totals: Year-by-year frequency of the death penalty in the US.

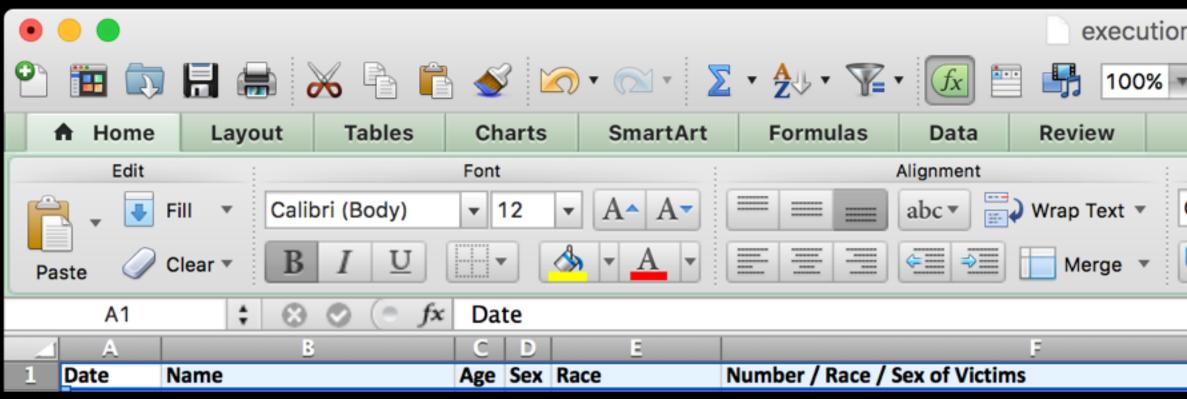

Here are a few possibilities:

Date breakdowns: In what month do the most executions occur?

| n_database.cs\   | /                |                  |                         |   | 0 | <b>₹</b> Sea | arch in Sh | ieet   |        |
|------------------|------------------|------------------|-------------------------|---|---|--------------|------------|--------|--------|
| Numbe<br>General | r<br>\$.0<br>.00 | ▼<br>00.<br>\$0. | Format<br>Normal<br>Bad |   | ۲ | Generation   | Cells      | Format | r<br>T |
|                  | G                | H                | J                       | K | L |              | М          |        |        |

Juvenile Federal Volunteer Foreign National County

State Region Method

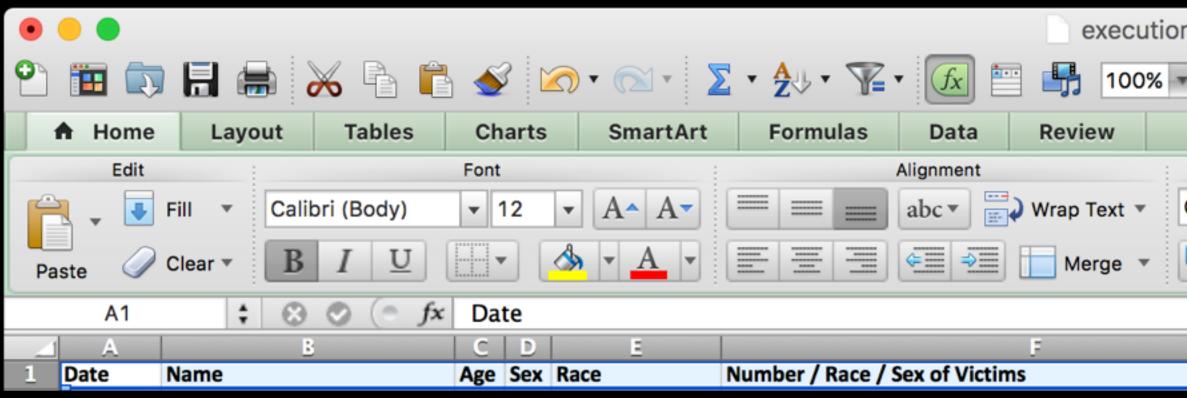

Here are a few possibilities:

 Breakdown by method: Totals for methods of execution, possibly as a comparison by range of years.

| n_database.cs | /                       |            |                           |        |   | C | <b>२.</b> - (Sea | arch in Sh   | neet         |   |
|---------------|-------------------------|------------|---------------------------|--------|---|---|------------------|--------------|--------------|---|
| Numbe         | r                       |            |                           | Format |   |   |                  | Cells        |              | - |
| General       |                         | •          |                           | Normal |   |   | ¢ <b>—</b> •     | <b>8</b> . • | ··←→··I<br>▼ |   |
| S v % v       | 0. <del>\$</del><br>.00 | 00.<br>≎.0 | Conditional<br>Formatting | Bad    |   | ● | Insert           | Delete       | Format       | Т |
|               |                         |            |                           |        |   |   |                  |              |              |   |
|               | G                       | H          |                           | J      | K | L |                  | М            |              |   |

Juvenile Federal Volunteer Foreign National County

State Region Method

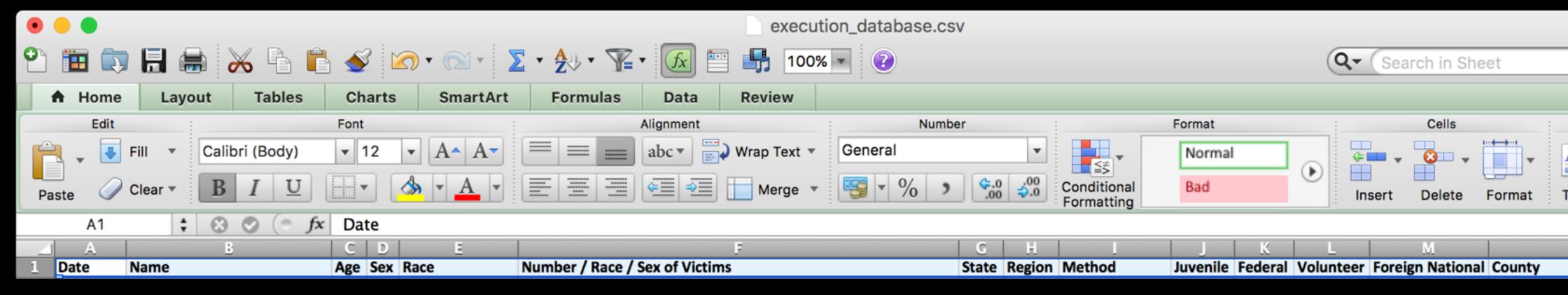

Here are a few possibilities:

 Breakdown by region: In what section of the country do most executions occur? Has this changed over time?

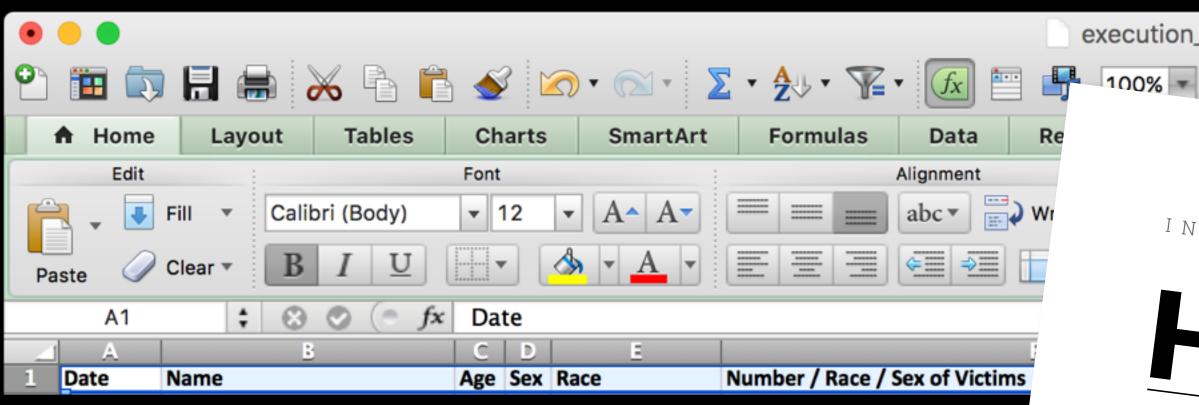

Each of these graphics will require some level of "number crunching" in Excel. There is a new handout available on our Links page that you can use as reference to help you with this.

| 1900 | 11 |
|------|----|
| 1901 |    |
| 1902 |    |
| 1903 |    |
| 1904 |    |
| 1905 |    |
| 1906 |    |
| 1907 |    |

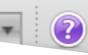

Q-Search in Sheet

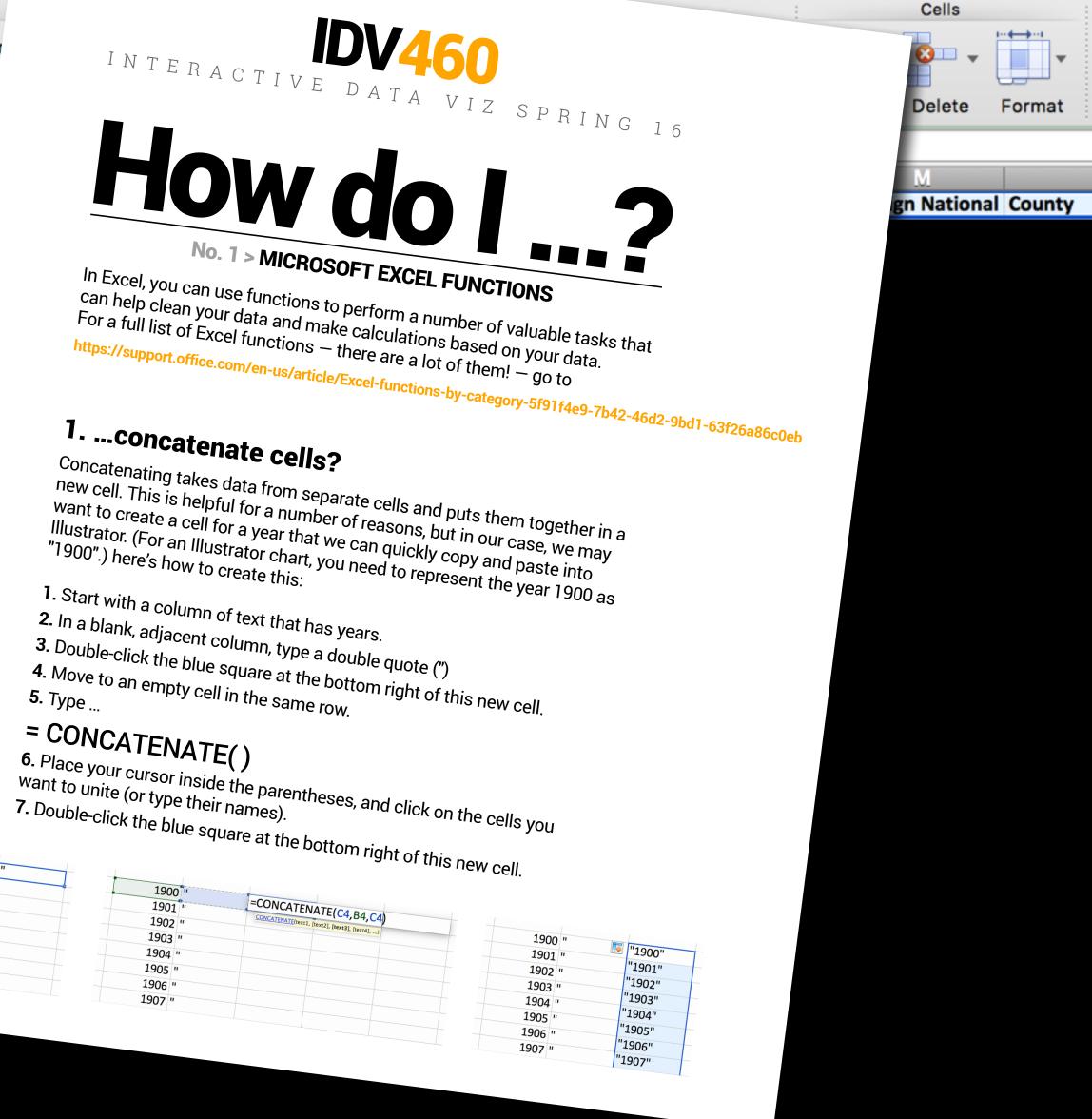

**4.** Create an informational graphic in Illustrator.

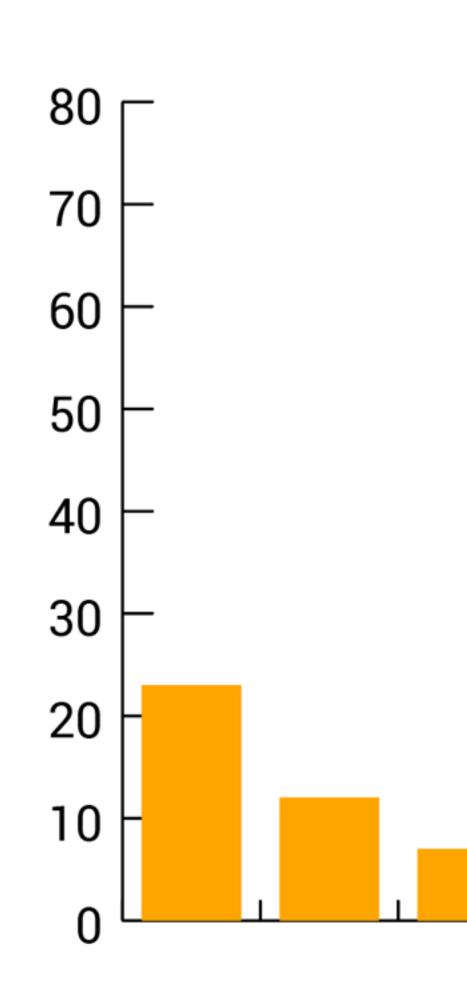

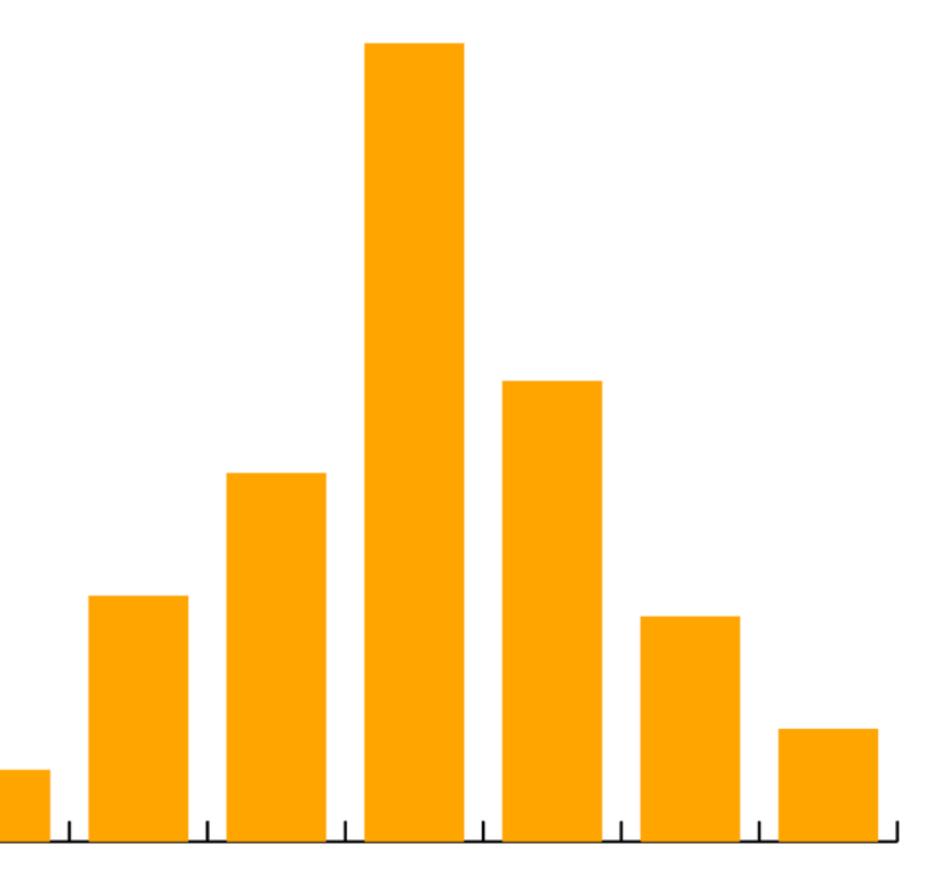

**4.** Create an informational graphic in Illustrator.

Create a chartbased graphic from your data bar, line, pie or other — your choice, depending on your information.

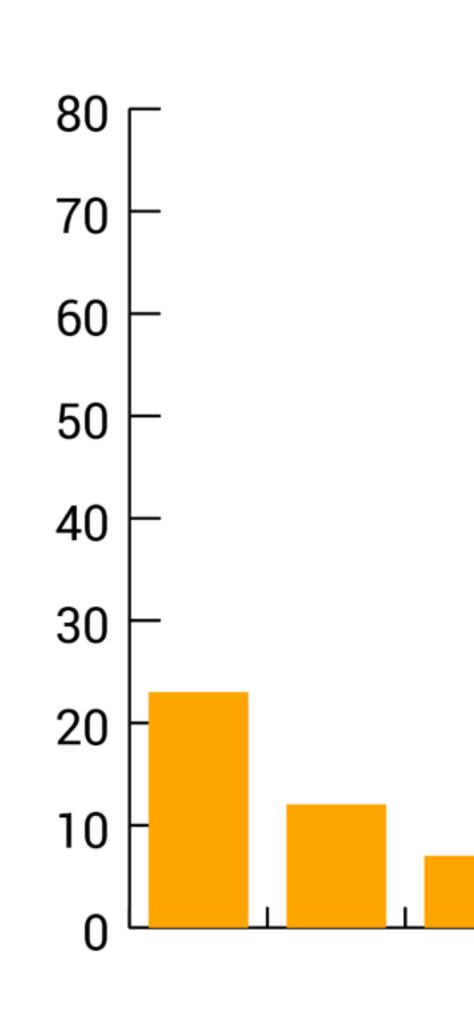

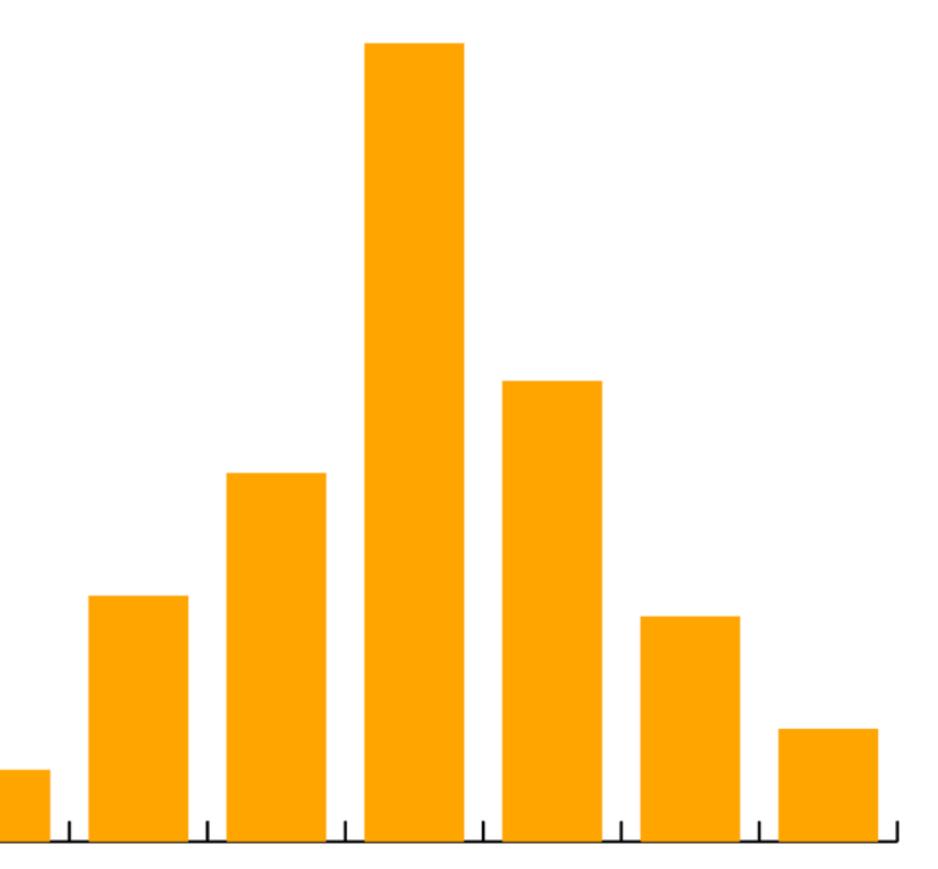

**4.** Create an informational graphic in Illustrator.

Use your typefaces – the ones in your site design – at correct web sizes. Make the graphic 600px wide at least, but it can be more if you need it to be.

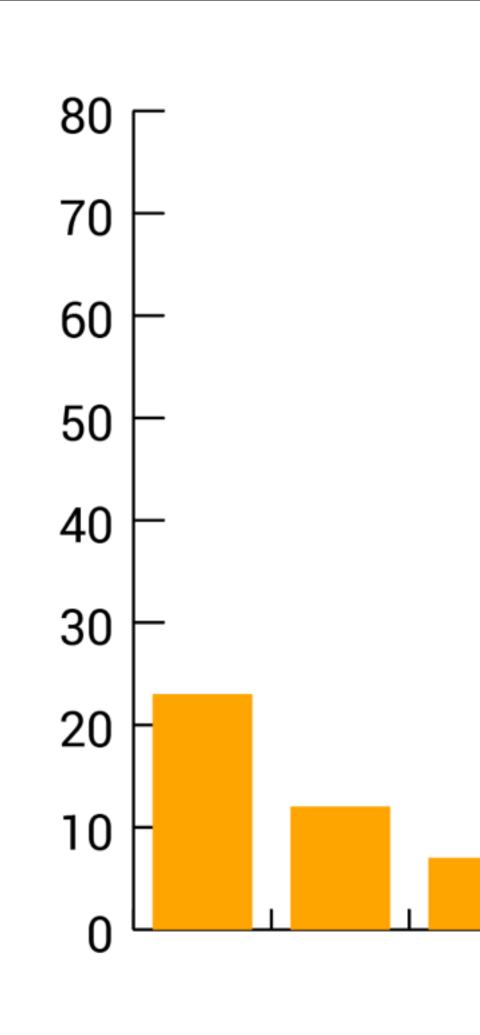

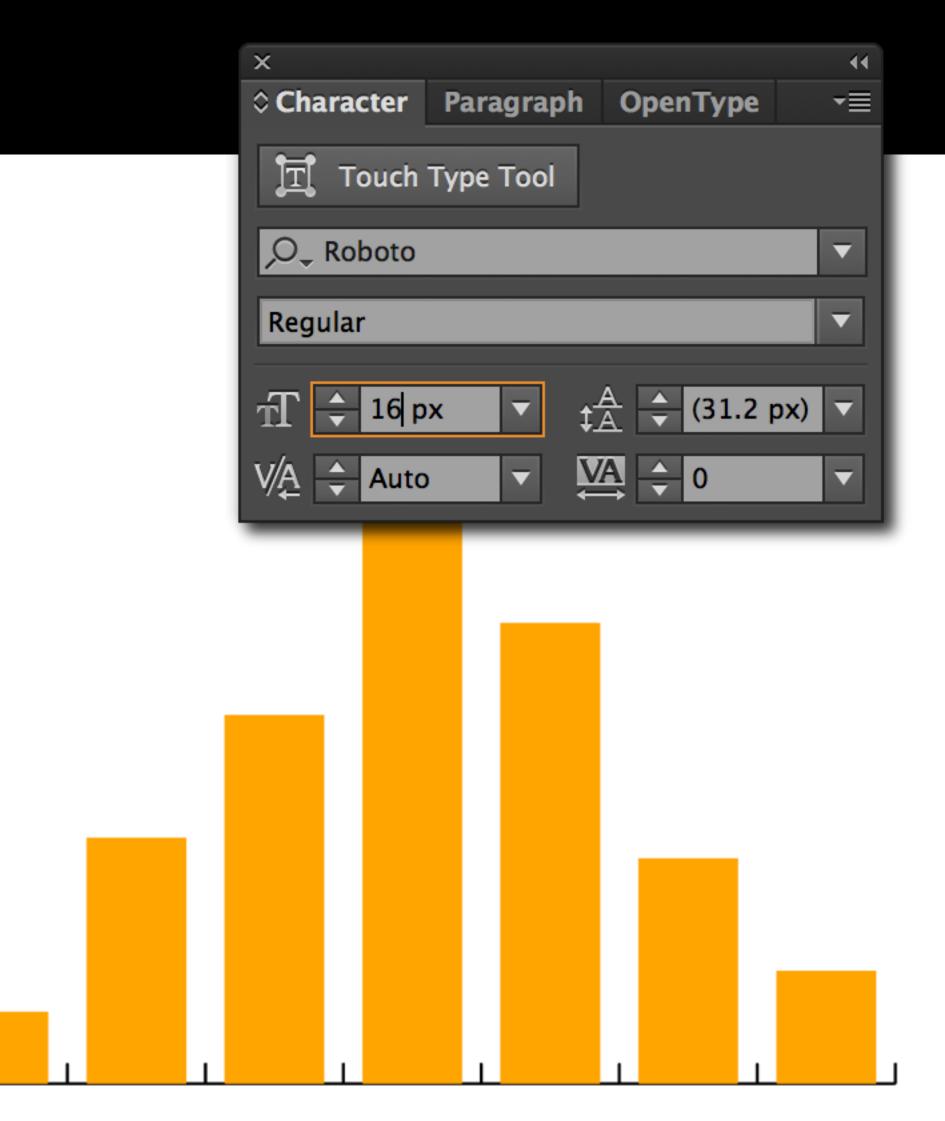

# **5.** Save in SVG format.

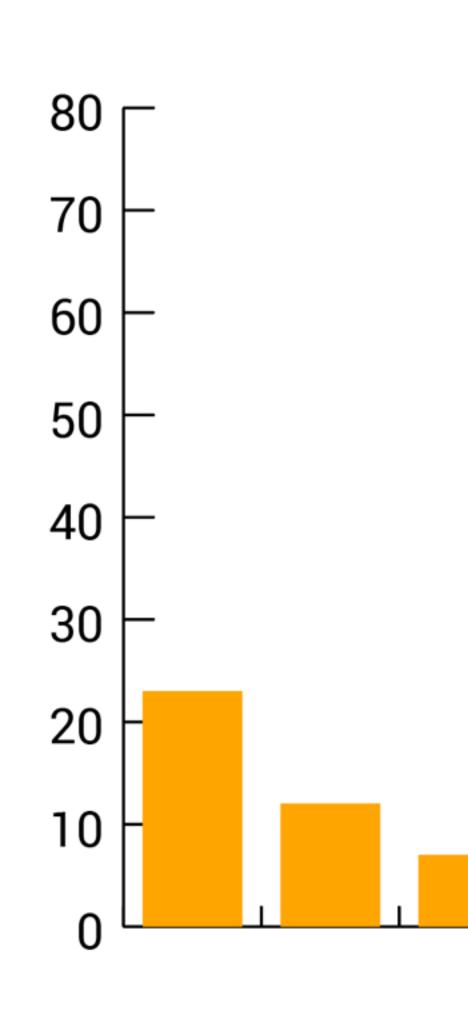

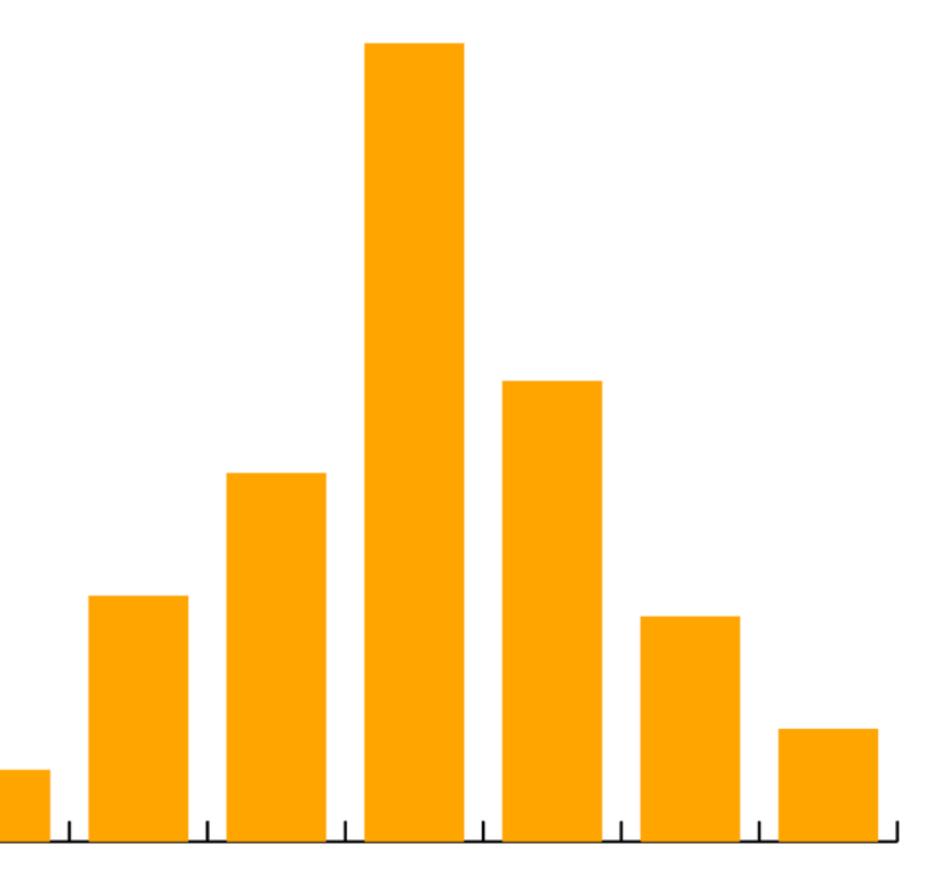

**5.** Save in SVG format.

You can Save As... or, better yet, choose the Export function. (Make sure to deselect the "Minify' box.)

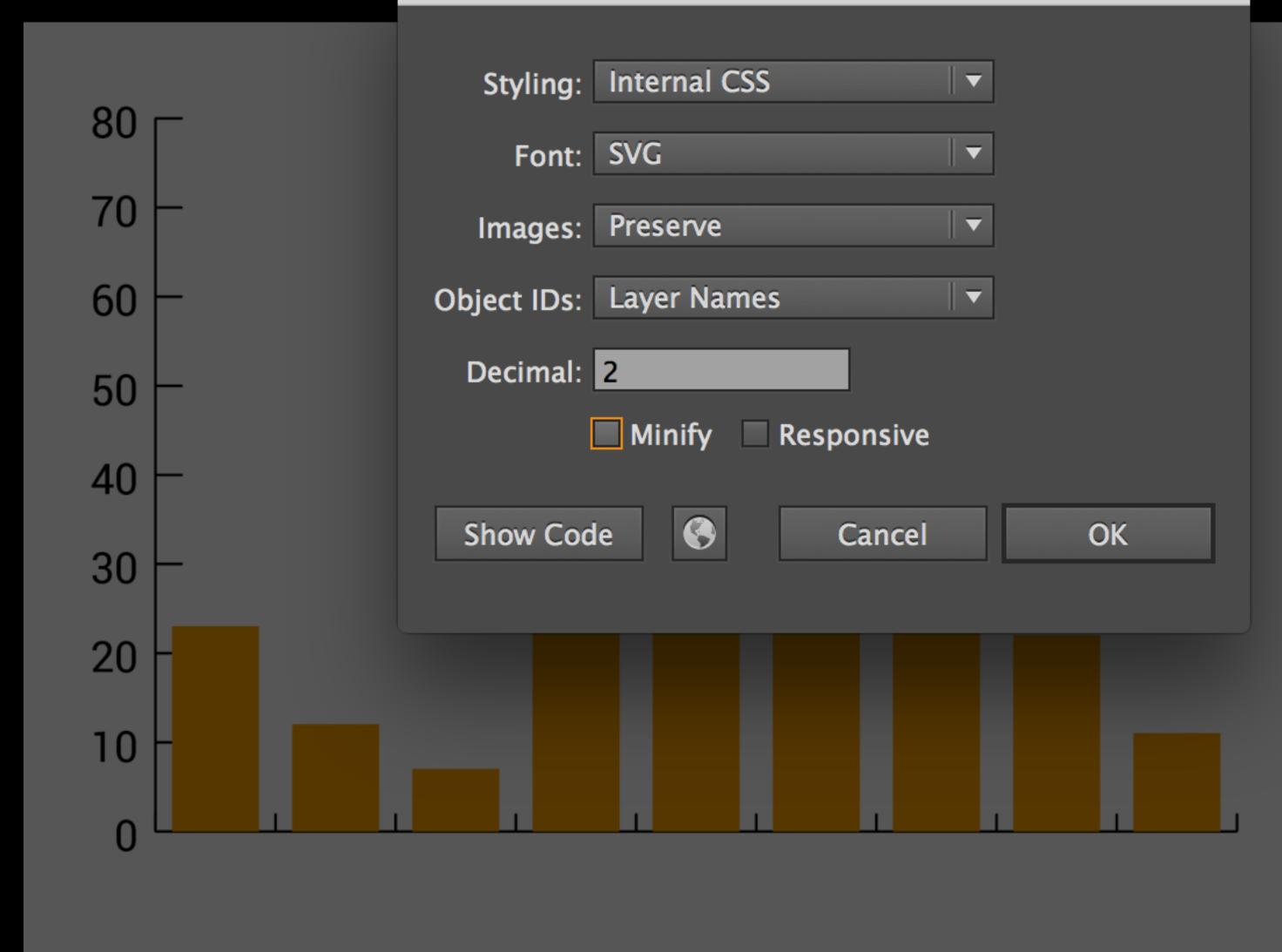

#### **SVG Options**

**5.** Save in SVG format.

You can Save As... or, better yet, choose the Export function. (Make sure to deselect the "Minify' box.)

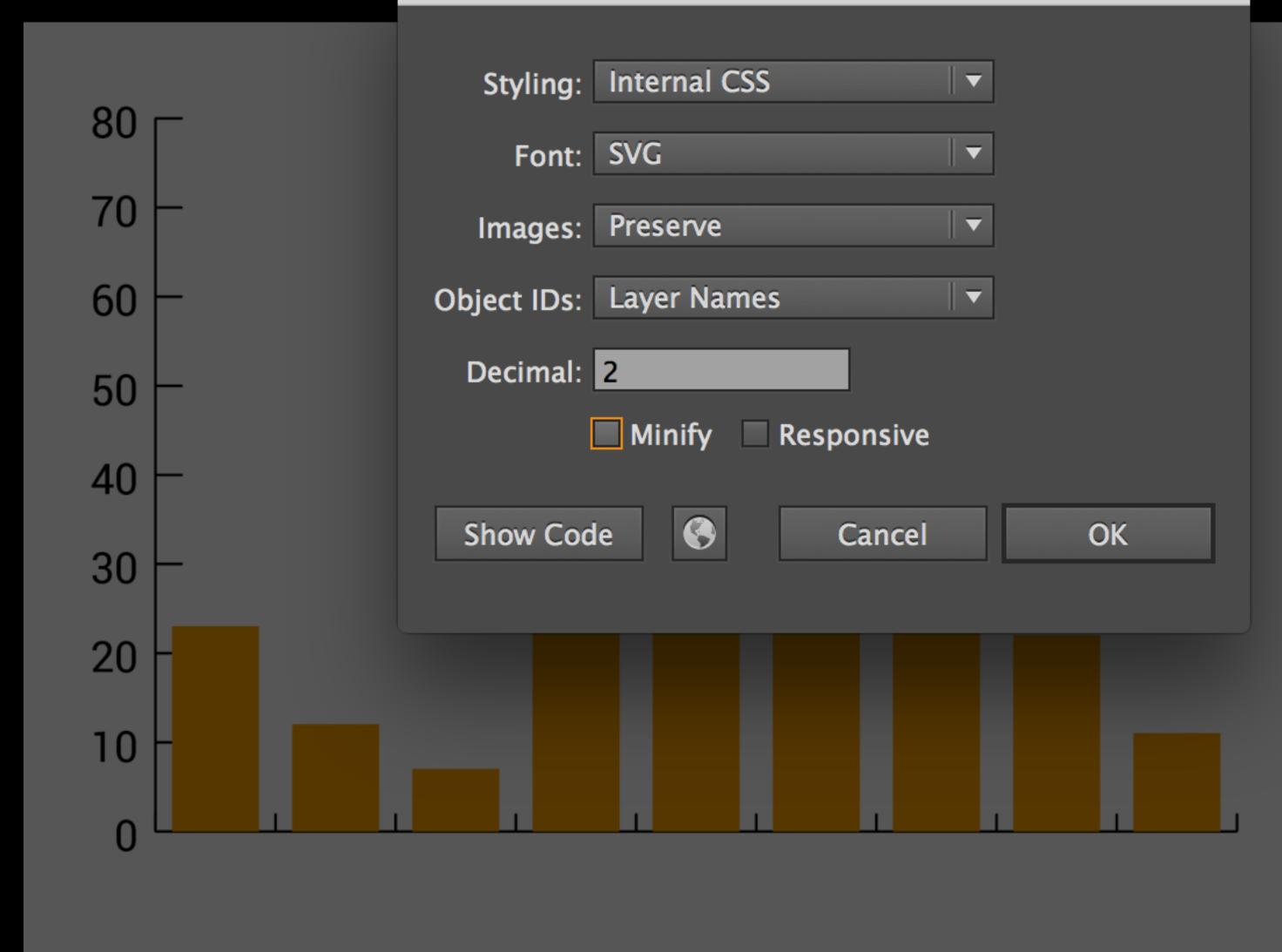

#### **SVG Options**

# **6.** Add SVG to your new page.

| •    |      | •         |     |     | 0        | qu   | iz1.html                |
|------|------|-----------|-----|-----|----------|------|-------------------------|
|      | 1.00 | lass webs |     |     | Т, 🕻     | 6    | File Path               |
|      | 0    | class.htm | nl  |     | •        | _    |                         |
|      | 0    | cong.htm  | nl  |     |          |      |                         |
| •    |      | CSS       |     |     | 28       |      |                         |
|      | 0    | deluna.h  | tml |     | 29<br>30 |      |                         |
|      |      | images    |     |     | 31       |      | <svg i<="" th=""></svg> |
|      | 0    | index.htr | ml  |     |          | V    | height                  |
| •    |      |           |     |     | 32       | V    | <def< th=""></def<>     |
|      |      | js        |     |     | 33       | V    | <\$                     |
|      |      | pdf       |     |     | 34       | V    |                         |
|      | 0    | quiz1.ht  | ml  |     | 35       |      |                         |
| •    |      | resource  | s   |     | 36       |      |                         |
| •    |      | svg       |     |     | 37       | -    |                         |
|      |      |           |     |     | 38       | _    |                         |
|      |      |           |     |     | 39       |      |                         |
|      |      |           |     |     | 40       |      |                         |
|      |      |           |     |     | 41       | -    |                         |
|      |      |           |     |     | 42<br>43 | -    |                         |
|      |      |           |     |     | 43       |      |                         |
|      |      |           |     |     | 44       |      |                         |
|      |      |           |     |     | 46       |      |                         |
|      |      |           |     |     | 47       | -    |                         |
|      |      |           |     |     | 48       |      |                         |
|      |      |           |     |     | 49       | V    |                         |
|      |      |           |     |     | 50       |      |                         |
|      |      |           |     |     | 51       | -    |                         |
|      |      |           |     |     | 52       |      |                         |
|      |      |           |     |     | 53       | •    |                         |
|      |      |           |     |     | 54       |      |                         |
|      |      |           |     |     | 55       | -    |                         |
|      |      |           |     |     | 56       | _    |                         |
|      |      |           |     |     | 57       | ▼    |                         |
|      |      |           |     |     | 58<br>59 |      |                         |
|      |      |           |     |     | 60       | -    |                         |
|      |      |           |     |     | 61       | V    |                         |
|      |      |           |     |     | 62       |      |                         |
|      |      |           |     |     | 63       | -    |                         |
|      |      |           |     |     | 64       |      |                         |
|      |      |           |     |     | 65       | V    |                         |
|      |      |           |     |     | 66       |      |                         |
|      |      |           |     |     | 67       | -    |                         |
|      |      |           |     |     | 68       | -    | /><br>                  |
|      |      |           |     |     | 69       | -    |                         |
| ¢-   |      | -         |     |     |          |      |                         |
| ¥. • | -    |           |     | 111 | Line     | e 21 | 1 Col 1                 |

— Disk Browser 4 (inclass website — ~/Desktop/IDV/inclass website)

I ~ : ~/Desktop/IDV/inclass website/inclass website/quiz1.html

(no symbol selected)

```
<h1>My death penalty graphic headline</h1>
   The explainer for your graphic should go here.
id="Layer_1" data-name="Layer 1" xmlns="http://www.w3.org/2000/svg" width="1451.17"
t="463.91" viewBox="0 0 1451.17 463.91">
efs>
style>
 .cls-1, .cls-7 {
  font-size: 15px;
  fill: #231f20;
 }
 .cls-1 {
   font-family: Arial;
 }
 .cls-2, .cls-3, .cls-6 {
  fill: none;
   stroke: #000;
   stroke-miterlimit: 10;
 }
 .cls-2, .cls-3 {
   stroke-linecap: round;
 }
 .cls-3 {
   stroke-dasharray: 0 3;
 }
 .cls-4 {
   fill: #f37c20;
 }
 .cls-5 {
   letter-spacing: -1px;
 }
 .cls-7 {
   font-family: Myriad Pro;
 }
/style>
efs>
```

🖊 🗸 🗐 🗸 🕂 🖌

**6.** Add SVG to your new page.

Open the SVG code in Text Wrangler, copy it, and paste into your <main> tag on the quiz1.html page.

| •    |   | •         |        |   |     | 0        | qu   | iz1.html -              |
|------|---|-----------|--------|---|-----|----------|------|-------------------------|
|      |   | lass web  | site 🔻 | , |     | Τ.       | 0    | File Path               |
|      | ۲ | class.ht  | ml     |   |     | •        |      |                         |
|      | 0 | cong.ht   | ml     |   |     | 20       |      |                         |
| •    |   | CSS       |        |   |     | 28       |      |                         |
|      | 0 | deluna.h  | ntml   |   |     | 29<br>30 |      |                         |
|      |   | images    |        |   |     | 31       |      | <svg i<="" th=""></svg> |
|      | 0 | index.ht  | ml     |   |     |          |      | height                  |
|      |   |           |        |   |     | 32       |      | <def< th=""></def<>     |
|      |   | js<br>ndf |        |   |     | 33       |      | <s< th=""></s<>         |
|      |   | pdf       |        |   |     | 34       | ▼    |                         |
|      |   | quiz1.ht  |        |   |     | 35       |      |                         |
| •    |   | resource  | es     |   |     | 36       |      |                         |
|      |   | svg       |        |   |     | 37       |      |                         |
|      |   |           |        |   |     | 38       |      |                         |
|      |   |           |        |   |     | 39       |      |                         |
|      |   |           |        |   |     | 40       |      |                         |
|      |   |           |        |   |     | 41       |      |                         |
|      |   |           |        |   |     | 42<br>43 |      |                         |
|      |   |           |        |   |     | 43       |      |                         |
|      |   |           |        |   |     | 44       |      |                         |
|      |   |           |        |   |     | 46       |      |                         |
|      |   |           |        |   |     | 47       |      |                         |
|      |   |           |        |   |     | 48       |      | · · ·                   |
|      |   |           |        |   |     | 49       | V    |                         |
|      |   |           |        |   |     | 50       |      |                         |
|      |   |           |        |   |     | 51       | -    |                         |
|      |   |           |        |   |     | 52       |      |                         |
|      |   |           |        |   |     | 53       |      |                         |
|      |   |           |        |   |     | 54       |      |                         |
|      |   |           |        |   |     | 55       |      |                         |
|      |   |           |        |   |     | 56       |      |                         |
|      |   |           |        |   |     | 57       |      |                         |
|      |   |           |        |   |     | 58<br>59 |      |                         |
|      |   |           |        |   |     | 60       |      | · · ·                   |
|      |   |           |        |   |     | 61       |      |                         |
|      |   |           |        |   |     | 62       |      |                         |
|      |   |           |        |   |     | 63       |      |                         |
|      |   |           |        |   |     | 64       |      |                         |
|      |   |           |        |   |     | 65       |      |                         |
|      |   |           |        |   |     | 66       |      |                         |
|      |   |           |        |   |     | 67       |      |                         |
|      |   |           |        |   |     | 68       |      | </th                    |
|      |   |           |        |   |     | 69       | -    |                         |
| ¢-   | 0 | 🗖         |        |   |     |          |      |                         |
| 46.4 | - |           |        |   | 111 | Lin      | e 2' | 11 Col 1                |

— Disk Browser 4 (inclass website — ~/Desktop/IDV/inclass website)

-/Desktop/IDV/inclass website/inclass website/quiz1.html

(no symbol selected)

```
<h1>My death penalty graphic headline</h1>
  The explainer for your graphic should go here.
d="Layer_1" data-name="Layer 1" xmlns="http://www.w3.org/2000/svg" width="1451.17"
="463.91" viewBox="0 0 1451.17 463.91">
's>
style>
.cls-1, .cls-7 {
  font-size: 15px;
  fill: #231f20;
}
.cls-1 {
  font-family: Arial;
}
.cls-2, .cls-3, .cls-6 {
  fill: none;
  stroke: #000;
  stroke-miterlimit: 10;
3
.cls-2, .cls-3 {
  stroke-linecap: round;
}
.cls-3 {
  stroke-dasharray: 0 3;
}
.cls-4 {
  fill: #f37c20;
}
.cls-5 {
  letter-spacing: -1px;
3
.cls-7 {
  font-family: Myriad Pro;
}
/style>
efs>
```

🛷 🗸 🛅 🗸 🗯 🗸

# **7.** Add text in HTML.

| •  |     | •         |     |   |  |    |     | qu  | iz1. | hti              | ml         |
|----|-----|-----------|-----|---|--|----|-----|-----|------|------------------|------------|
|    | 1.2 | lass webs | ite | • |  | Τ. | 0   | 1   | File | Pa               | th         |
|    | 0   | class.htm | nl  |   |  | •  |     | -   | 1.4  |                  | Þ          |
|    | Ø   | cong.htm  | nl  |   |  |    |     |     |      |                  |            |
|    |     | CSS       |     |   |  | 2  |     |     |      |                  |            |
|    | 0   | deluna.ht | tml |   |  | 2  |     |     |      |                  |            |
| •  |     | images    |     |   |  | 3  |     |     |      |                  |            |
|    | 0   |           |     |   |  | 3  |     | •   |      |                  | j i        |
|    | 2   | index.htn | nı  |   |  | 3  | 2   | Ť   | IIC  |                  | jht<br>lef |
|    |     | js        |     |   |  | 3  |     | ¥   |      |                  | <          |
|    |     | pdf       |     |   |  | 3  |     | V   |      |                  |            |
|    | 0   | quiz1.htm | nl  |   |  | 3  |     |     |      |                  |            |
| •  |     | resources | s   |   |  | 3  |     |     |      |                  |            |
| •  |     | svg       |     |   |  | 3  | 7   | -   |      |                  |            |
|    |     |           |     |   |  | 3  | 8   |     |      |                  |            |
|    |     |           |     |   |  | 3  | 9   | ▼   |      |                  |            |
|    |     |           |     |   |  | 4  | 0   |     |      |                  |            |
|    |     |           |     |   |  | 4  | 1   | -   |      |                  |            |
|    |     |           |     |   |  | 4  |     |     |      |                  |            |
|    |     |           |     |   |  | 4  |     | ▼   |      |                  |            |
|    |     |           |     |   |  | 4  |     |     |      |                  |            |
|    |     |           |     |   |  | 4  |     |     |      |                  |            |
|    |     |           |     |   |  | 4  |     |     |      |                  |            |
|    |     |           |     |   |  | 4  |     | -   |      |                  |            |
|    |     |           |     |   |  | 4  |     | -   |      |                  |            |
|    |     |           |     |   |  | 4  |     | •   |      |                  |            |
|    |     |           |     |   |  | 5  |     |     |      |                  |            |
|    |     |           |     |   |  | 5  |     | -   |      |                  |            |
|    |     |           |     |   |  | 5  |     | •   |      |                  |            |
|    |     |           |     |   |  | 5  |     |     |      |                  |            |
|    |     |           |     |   |  | 5  |     |     |      |                  |            |
|    |     |           |     |   |  | 5  |     |     |      |                  |            |
|    |     |           |     |   |  | 5  |     | ▼   |      |                  |            |
|    |     |           |     |   |  | 5  |     |     |      |                  |            |
|    |     |           |     |   |  | 5  | 9   | -   |      |                  |            |
|    |     |           |     |   |  | 6  | 0   |     |      |                  |            |
|    |     |           |     |   |  | 6  |     | ▼   |      |                  |            |
|    |     |           |     |   |  | 6  |     |     |      |                  |            |
|    |     |           |     |   |  | 6  |     | -   |      |                  |            |
|    |     |           |     |   |  | 6  |     |     |      |                  |            |
|    |     |           |     |   |  | 6  |     | •   |      |                  |            |
|    |     |           |     |   |  | 6  |     |     |      |                  |            |
|    |     |           |     |   |  | 6  |     | -   |      |                  | _          |
|    |     |           |     |   |  | 6  |     | -   |      | _                | /><br>/de  |
|    |     |           |     |   |  | 6  | 9   | -   |      | </th <th>de</th> | de         |
| ۰. | c   | ۲- 🗖      |     |   |  | L  | ine | e 2 | 9 Co | ol 1             |            |
|    |     |           |     |   |  | -  |     | -   |      |                  |            |

— Disk Browser 4 (inclass website — ~/Desktop/IDV/inclass website)

I ~ : ~/Desktop/IDV/inclass website/inclass website/quiz1.html

(no symbol selected)

```
<h1>My death penalty graphic headline</h1>
  The explainer for your graphic should go here.
id="Layer_1" data-name="Layer 1" xmlns="http://www.w3.org/2000/svg" width="1451.17"
t="463.91" viewBox="0 0 1451.17 463.91">
efs>
style>
.cls-1, .cls-7 {
  font-size: 15px;
  fill: #231f20;
}
 .cls-1 {
   font-family: Arial;
}
 .cls-2, .cls-3, .cls-6 {
  fill: none;
  stroke: #000;
   stroke-miterlimit: 10;
}
 .cls-2, .cls-3 {
  stroke-linecap: round;
}
 .cls-3 {
  stroke-dasharray: 0 3;
}
.cls-4 {
  fill: #f37c20;
}
.cls-5 {
   letter-spacing: -1px;
}
.cls-7 {
   font-family: Myriad Pro;
}
/style>
efs>
```

🛷 🗸 🛅 🖌 🗍 🐙

**7.** Add text in HTML.

Add an <h1> for your headline, and a tag for your explainer, as well as any other text that is necessary, including, below a source line.

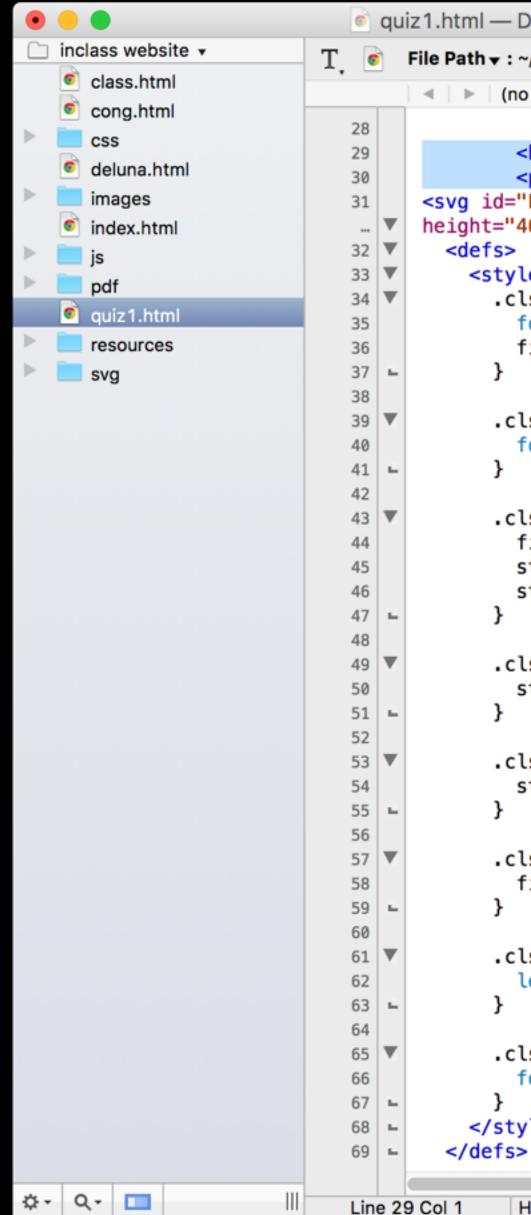

quiz1.html — Disk Browser 4 (inclass website — ~/Desktop/IDV/inclass website)

File Path -: ~/Desktop/IDV/inclass website/inclass website/quiz1.html

(no symbol selected)

```
<h1>My death penalty graphic headline</h1>
        The explainer for your graphic should go here.
<svg id="Layer_1" data-name="Layer 1" xmlns="http://www.w3.org/2000/svg" width="1451.17"</pre>
height="463.91" viewBox="0 0 1451.17 463.91">
    <style>
      .cls-1, .cls-7 {
        font-size: 15px;
        fill: #231f20;
      }
      .cls-1 {
        font-family: Arial;
      3
      .cls-2, .cls-3, .cls-6 {
        fill: none;
        stroke: #000;
        stroke-miterlimit: 10;
      }
      .cls-2, .cls-3 {
        stroke-linecap: round;
      3
      .cls-3 {
        stroke-dasharray: 0 3;
      }
      .cls-4 {
        fill: #f37c20;
      }
      .cls-5 {
        letter-spacing: -1px;
      }
      .cls-7 {
        font-family: Myriad Pro;
      }
    </style>
```

🖋 🕶 🖷 🗸 🗯 🐙

8. Upload your quiz.html page – and your new version of class.html – to your server, using Cyberduck.

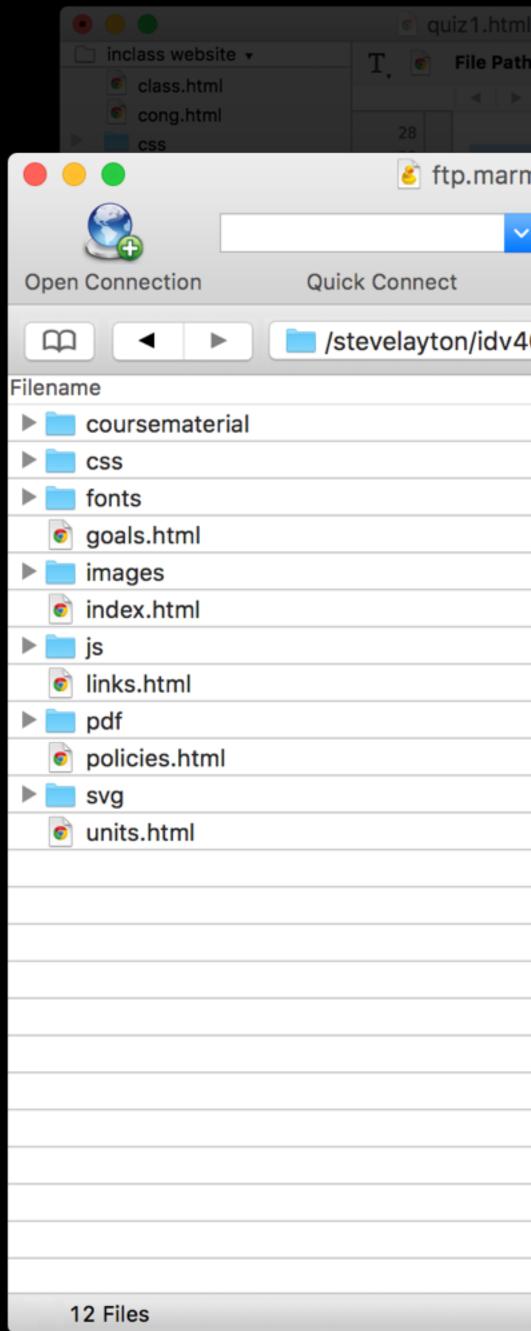

| ml — Disk Browser 4 (inclass website     |                   | osite)                                                                                                    |
|------------------------------------------|-------------------|----------------------------------------------------------------------------------------------------|
| <ul> <li>(no symbol selected)</li> </ul> |                   | 🛷 🗸 🔳 🗸 🗯 🗸                                                                                                    |
|                                          | Unregistered      |                                                                                                    |
| rmitesoldier.com – FTP                   | Onregistered      | <pre>&gt;&gt; &gt;&gt; &gt;&gt; &gt;&gt; &gt;&gt; &gt;&gt; &gt;&gt; &gt;&gt; &gt;&gt; &gt;&gt; &gt;&gt; &gt;&gt; &gt;&gt;</pre> |
| ***                                      |                   | ng, 2000, org                                                                                                    |
| Action Refresh Edit                      | Disconnect        |                                                                                                    |
| 460 🗘 🔺                                  | Q Search          |                                                                                                    |
| ^ Size                                   | Modified          |                                                                                                    |
|                                          | 2/3/16, 4:52 PM   |                                                                                                    |
|                                          | 1/11/16, 12:21 AM |                                                                                                    |
|                                          | 1/11/16, 12:21 AM |                                                                                                    |
| 4.8 KB                                   | 1/11/16, 3:35 PM  |                                                                                                    |
|                                          | 1/11/16, 12:21 AM |                                                                                                    |
| 6.4 KB                                   | 1/11/16, 3:35 PM  |                                                                                                    |
|                                          | 1/11/16, 12:21 AM |                                                                                                    |
| 10.2 KB                                  | Today, 2:26 PM    |                                                                                                    |
|                                          | Today, 2:19 PM    |                                                                                                    |
| 2.8 KB                                   | 1/11/16, 3:35 PM  |                                                                                                    |
|                                          | 1/11/16, 3:37 PM  |                                                                                                    |
| 5.6 KB                                   | 1/27/16, 3:38 PM  |                                                                                                    |
|                                          |                   |                                                                                                    |
|                                          |                   |                                                                                                    |
|                                          |                   |                                                                                                    |
|                                          |                   |                                                                                                    |
|                                          |                   |                                                                                                    |
|                                          |                   |                                                                                                    |
|                                          |                   |                                                                                                    |
|                                          |                   |                                                                                                    |
|                                          |                   |                                                                                                    |
|                                          |                   | 16, 3:38:35 PM 📄 100 / 17 / 1 🥢                                                                                                 |
|                                          |                   |                                                                                                    |
|                                          |                   |                                                                                                    |